**T.C. SAKARYA ÜNİVERSİTESİ FEN BİLİMLERİ ENSTİTÜSÜ**

## **BİR ROBOT KOLUNUN BİLGİSAYAR DESTEKLİ KİNEMATİK ANALİZİ**

**YÜKSEK LİSANS TEZİ**

**Mak.Müh. DEMET YILMAZ**

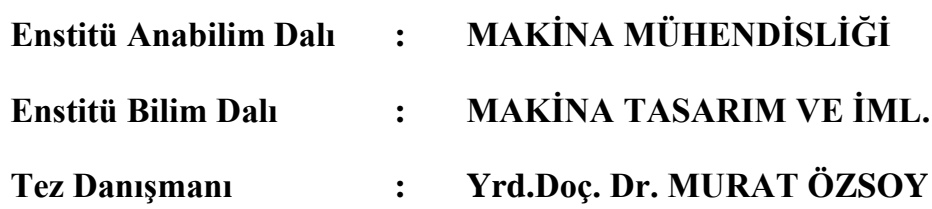

**Haziran 2010**

T.C. **SAKARYA ÜNİVERSİTESİ** FEN BİLİMLERİ ENSTİTÜSÜ

# BİR ROBOT KOLUNUN BİLGİSAYAR DESTEKLİ **KİNEMATİK ANALİZİ**

YÜKSEK LİSANS TEZİ

Mak.Müh. Demet YILMAZ

Enstitü Anabilim Dalı

Ŧ.

 $\ddot{\cdot}$ 

MAKİNA MÜHENDİSLİĞİ

Enstitü Bilim Dalı

**MAKİNA TASARIM VE İMALAT** 

Bu teg\_28/06/2010 tarihinde aşağıdaki jüri tarafından Oybirliği ile kabul edilmistir.

ProKDr. Ümit KOCABIÇAK

Yrd. Doç. Dr. Murat ÖZSOY

Yrd. Doc. Dr. A. Cağatay **CILINGIR** Ũve

Jüri Başkanı

Üye

## **TEŞEKKÜR**

Bu tezi hazırlarken bana yardım eden danışman hocam Sn. Murat ÖZSOY" a, desteğini esirgemeyen eşim Gökhan YILMAZ" a ve sevgisi ile yanımda olan oğlum Alparslan YILMAZ" a teşekkür ederim.

# **İÇİNDEKİLER**

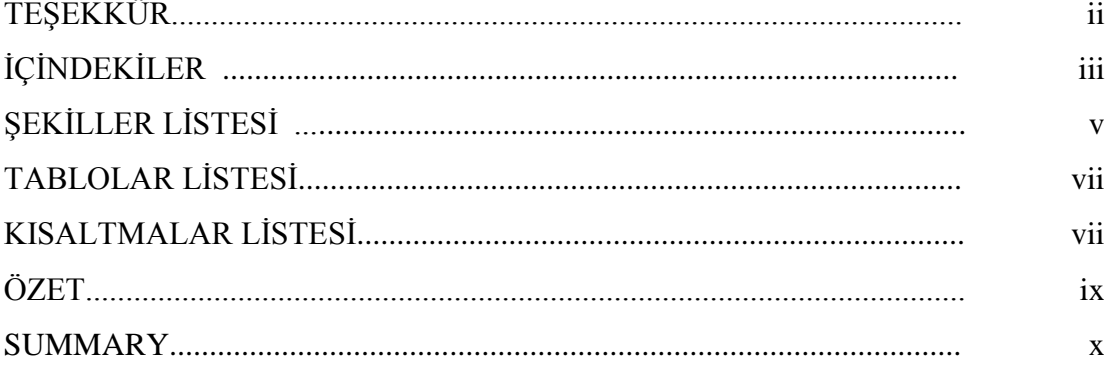

## BÖLÜM 1.

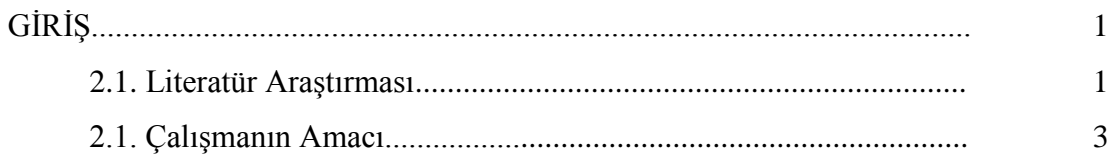

## BÖLÜM 2.

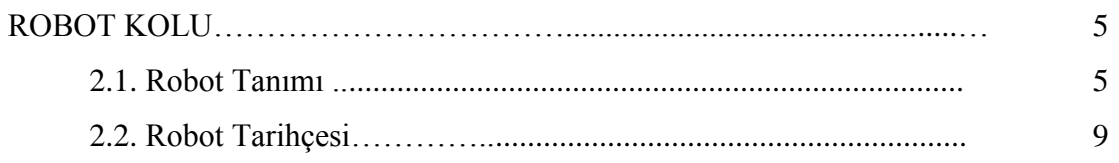

## BÖLÜM 3.

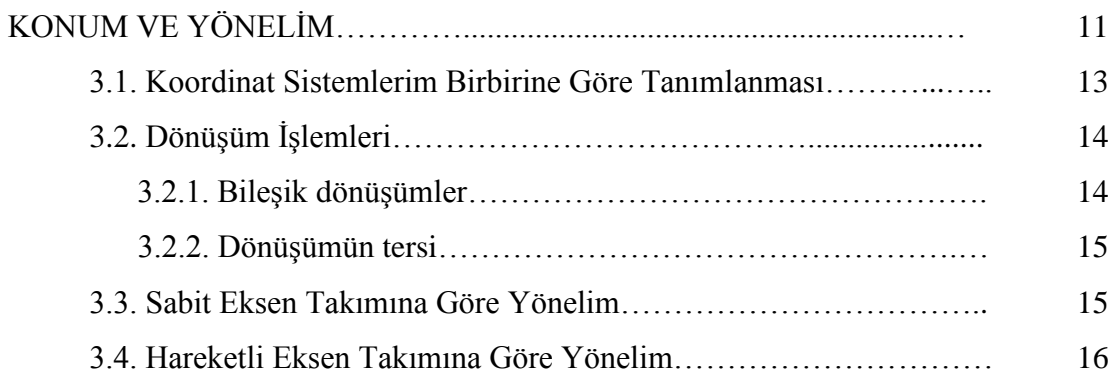

BÖLÜM 4.

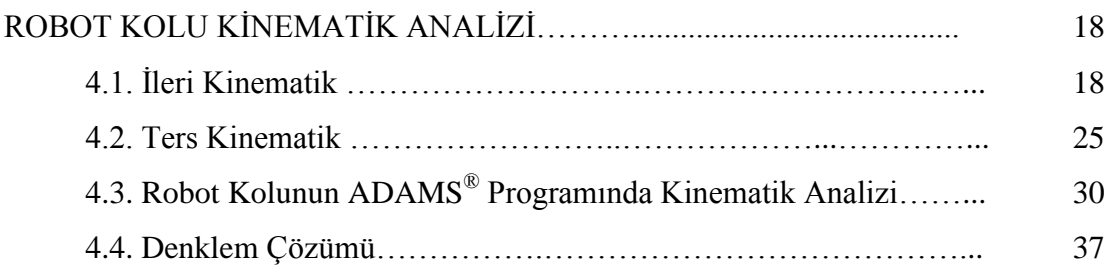

### BÖLÜM 5.

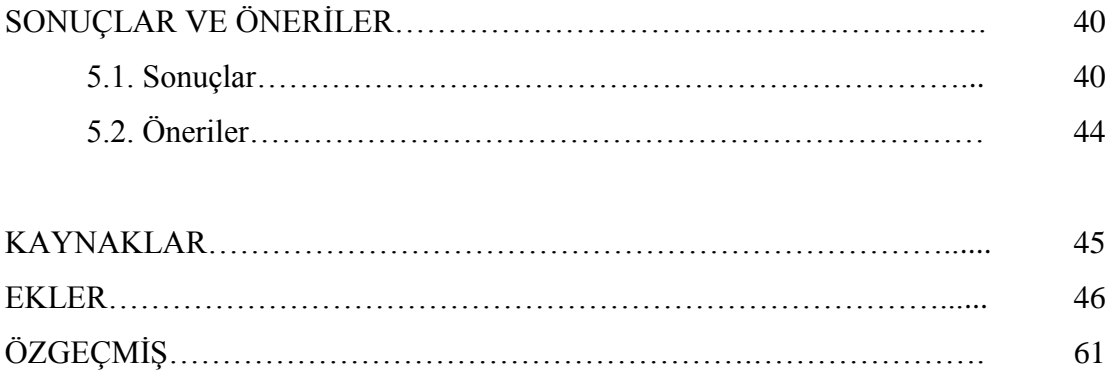

# **ŞEKİLLER LİSTESİ**

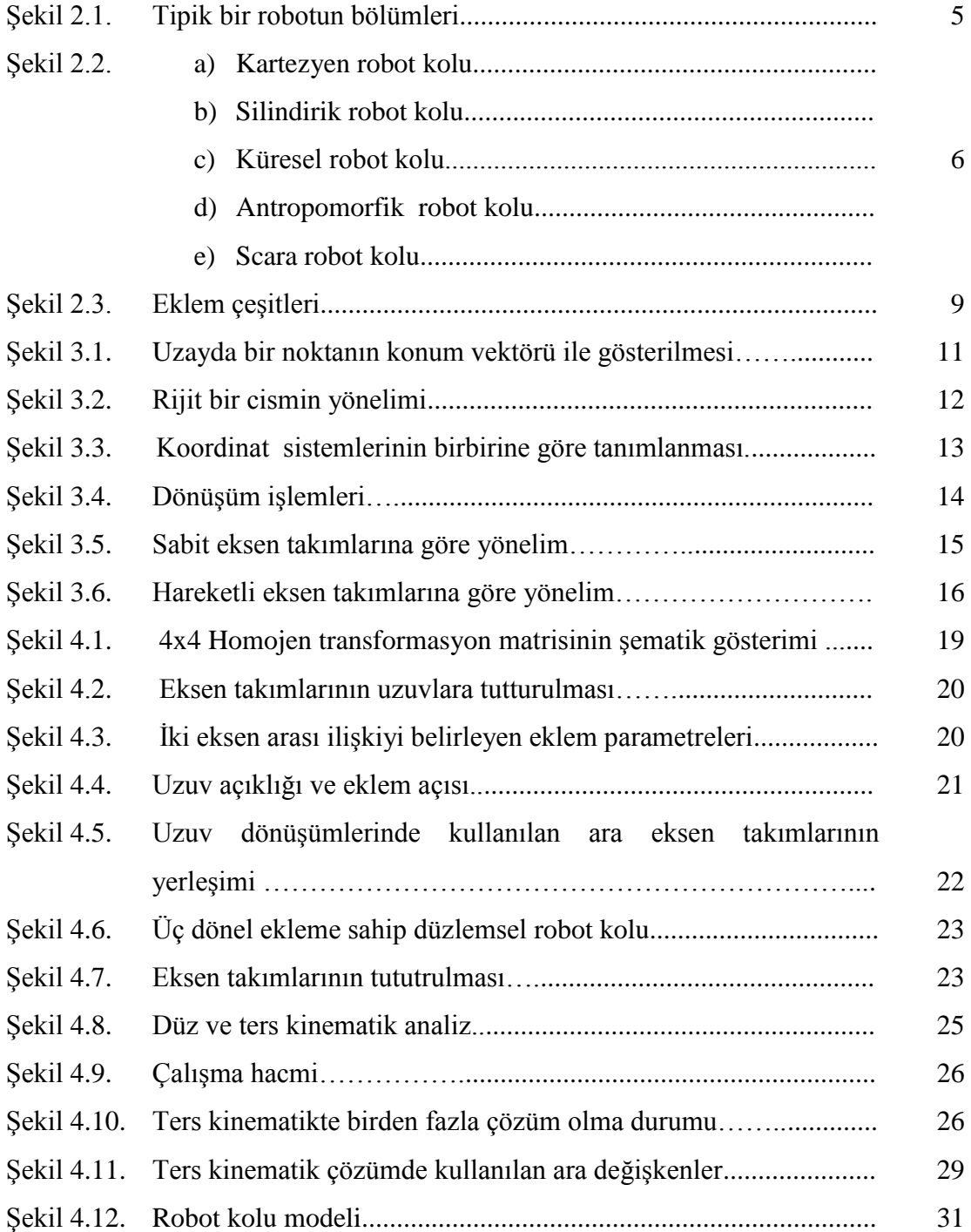

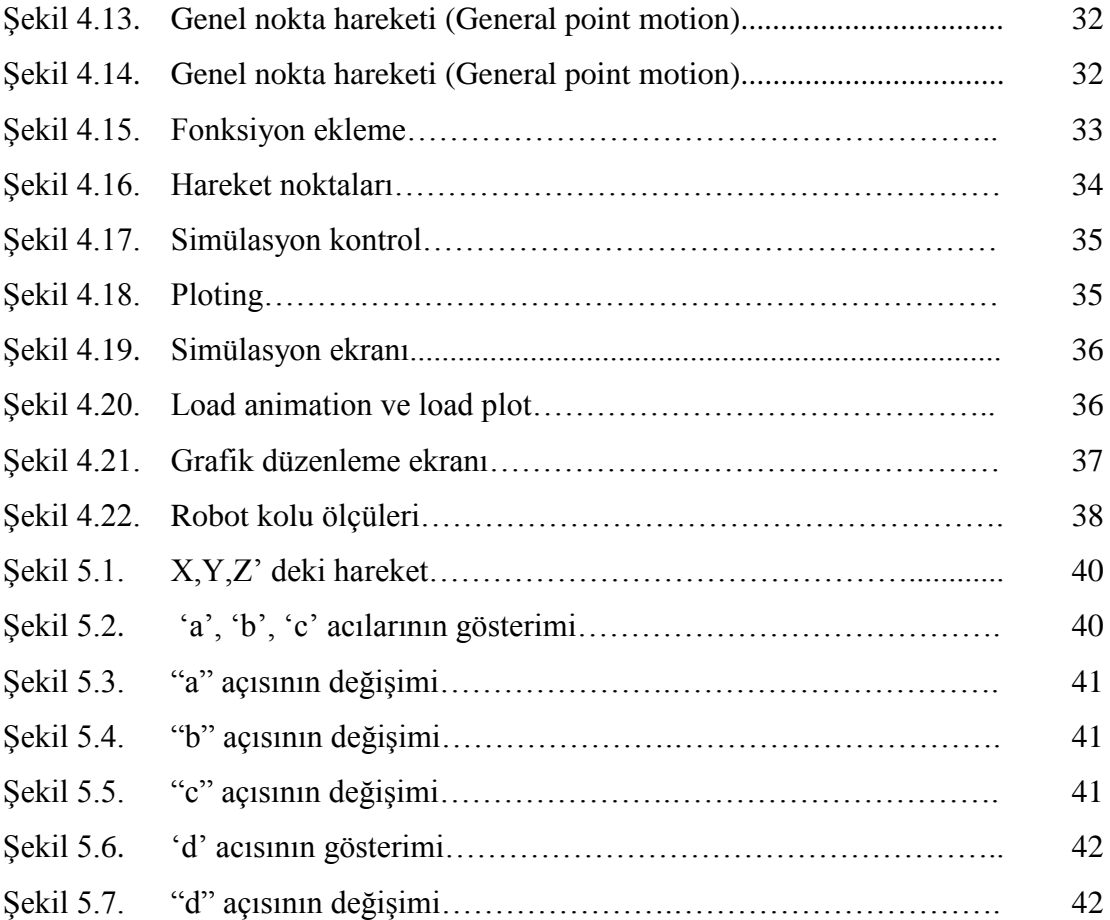

## **TABLOLAR LİSTESİ**

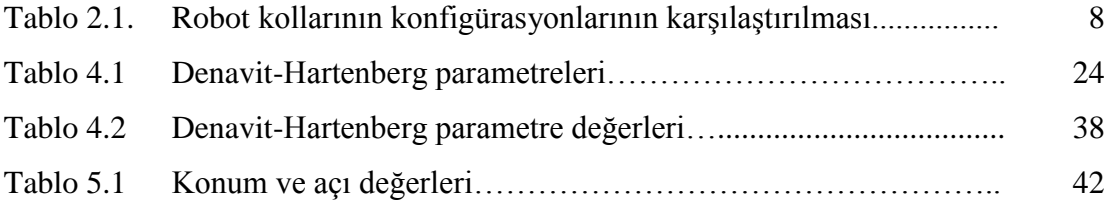

## **KISALTMALAR LİSTESİ**

- D-H : Denavit-Hartenberg
- HTM : Homojen Transformasyon Matrisi
- FEM : Sonlu Elemanlar Metodu

## **ÖZET**

Anahtar kelimeler: Kinematik Analiz, Robot Kolu, Adams Programı

Mekanizmaların ilkel olarak ilk ortaya çıkması insanlık tarihi ile aynı dönemlere denk gelmektedir. İnsanlar sorunlarla karşılaşmışlar ve bu sorunları çözebilmek için çeşitli araç gereçler üretmişlerdir. Ancak daha sonraları yapılan bu gereçler ve mekanizmalar daha karmaşık ve modern şekillere bürünmüştür ve insanlar akıllarındakini hemen yapmak yerine kâğıtlara çizdikten sonra daha sistemli şekilde hayata geçirmeye başlamışlardır. Bilgisayarların yaygınlaşması ile tasarım yapmak daha da kolaylaşmıştır ve üç boyutlu tasarım programları günümüzde tasarımın geldiği son noktadır. Üç boyutlu tasarımla birlikte bilgisayar destekli statik ve dinamik analiz programları ortaya çıkmıştır.

Bu sayede tasarlanan mekanizmaların, direkt olarak imal edilmeden önce, bilgisayarda simülasyonu yapılabilir, mekanizmanın hareketi incelenebilir. Uzuvların birbirine göre konumları, yer değiştirmeleri ve hızları ileri kinematik ve ters kinematiğin karmaşık denklemleri ile uğraşmadan bulunabilir. Mekanizmaların bilgisayar üzerinde analizlerinin yapılması tek seferde doğruya ulaşmayı proje süresini kısaltmayı ve maliyetleri azaltmayı sağlar.

Bu çalışmada bir robot kolunun hareket kabiliyeti ADAMS<sup>®</sup> programında incelendi. Robot kolunun görevi, konum koordinatları bilinen bir cismi almak ve yine koordinatları bilinen başka bir noktaya koymaktır. Bu hareketi sağlamak için robot kolunun uzuvlarının yapması gereken açıların incelenmesi bir ters kinematik problemdir. Bu problemin çözümü için ADAMS<sup>®,</sup> ta hesaplama yapılarak açıların zamana göre değişimlerinin grafikleri çıkarıldı. Durum sağlaması yapmak için mekanizmanın belli bir saniyedeki ( cismi aldığı saniyedeki) eklem açıları alınarak ileri kinematik denklemlerinde yerine konarak cismin koordinat sistemleri bulundu. Ayrıca ADAMS® çalışanlara örnek teşkil etmesi açısında iki adet basit mekanizma hesaplaması ekte sunuldu.

## **COMPUTER AIDED KINEMATIC ANALYSIS OF A ROBOTIC ARM**

### **SUMMARY**

Key Words: Kinematic Analysis, Robotic Arm, ADAMS<sup>®</sup>

The first emerge of the primitive mechanisms are at the same beginning period of the human history. Human beings met with problems and in order to solve these, they have produced some tools. For example, as to tie the stone on the pole of the stick was also a mechanism in order to make it a hammer and use it to provide the necessities. However, all of the further made tools and mechanisms have wrapped to complex and modern shapes and human beings have started to make what is in their mind, a part of life in a systematic manner as drawing them to the sheets rather than doing just at that time. With the spread of the computers, it has been easier to design and the 3D design is the last point of the design issue. Through the 3D design, the computer aided static & dynamic analysis programs have been also emerged.

In this way, it could be enough to perform a simulation and study the motion for the designed mechanisms instead of directly manufacturing. The positions of the members compared to together, displacements and velocities could be found without messing with the complex equations of the forward and reverse kinematic. To perform the analysis of the mechanisms on computer obtains to reach the true solution, shorten the project time and reduce the costs at once.

In this study, the movement capability of a robotic arm has been reviewed in the ADAMS® programme. The aim of a robotic arm is to take an object from a location which coordinates are known and to put the object to a location which coordinates are also known. The study of the angles which are made by the joints of the robotic arm in order to perform this movement is a reverse kinematic problem. In case of solving this problem, the deviations of the angles according to time have been simulated in  $\angle$ ADAMS<sup>®</sup> as plotting related graphs. To verify the situation, we have obtained the coordinates of the object as noting the joint angles in a known time (second in taking the object) and putting them in to the forward kinematic equations. Also, in order to give examples for the people who study ADAMS<sup>®</sup>, two simple mechanism analyses have been presented as attached.

## **BÖLÜM 1. GİRİŞ**

Mekanik sistemler uzuvlardan ve bu uzuvları birbirine bağlayan mafsallardan meydana gelir. Mafsallar yardımıyla bir araya gelen uzuvlar birbiriyle bağlantılı Ģekilde çalıĢarak bir hareketi meydana getirirler. Mekanik sistemleri tanımlamak, mekanizmayı oluşturan her elemanın birbirleriyle olan hareket ilişkilerini öğretmek, hareket esnasında uzayda konumlarını bulmak, konumun türevleri olan hız ve ivmeyi hesaplamak ve hareketten kaynaklanan uzuvlar ve mafsallar üzerinde oluşan tepki kuvvetlerini bulabilmektir. Ancak uzuv ve mafsal sayısı arttıkça çıkan denklemler ve bu denklemlerin çözümü zorlaĢır. Bu denklemleri bilgisayarda çözdürmek mümkündür ama sayılarla uğraşmak yerine görsel olarak mekanizmayı modellemek ve bu mekanizmaya hareket kazandırarak bu hareketin sonuçlarını izlemek günümüzde bilgisayar programları ile yapılabilir hale gelmiştir.

#### **1.1. Literatür Araştırması**

Hikmet Nazım EKİCİ "Mekanik Sistemlerin Hareket Analizlerinin Ve Simülasyonunun Bilgisayar Ortamında Gerçekleştirilmesi" konusun da çalışmıştır. Bu çalışmada Adams Programı kullanılarak 5 ayrı tasarım yapılmıştır. İlk olarak bir yay-sönümleyici tasarımı yapılmış, simüle edilmiş ve analitik çözümü bulunmuştur. 4 çubuk mekanizması, krank- biyel mekanizması, vargel tezgahının çalışma mekanizmaları tasarlanıp simüle edilmiş ve analitik çözümleri bulunmuştur. Vargel tezgahı tasarımı için Anova analizi yapılarak optimum bir tezgah tasarımı elde edilmeye çalışılmıştır. Ardından 4 silindirli içten yanmalı bir motor tasarlanmış ve motorun simülasyonu yapıldıktan sonra pistonlara etkiyen itme kuvveti, volan diĢlisi torku bulunmuştur.[1]

Volkan İZGİ "Altı Eksenli Endüstriyel Robot Tasarımı" konusun da çalışmıştır. Bu çalıĢmada, altı eksenli mafsallı (articulated/antropomormik) robot tasarımı yapılmıştır. Konuyla ilgili olarak endüstriyel robotların tanımı, sınıflandırılması yapılıp konstrüktif yapıları örneklerle açıklanmıştır. Ayrıca robot kinematiği ve dinamiği hakkında bilgiler verilip, tasarımı yapılan robotun uç konum matrisi bulunmustur.[2]

Yüksel HACIOĞLU "Bir Robotun Bulanık Mantıklı Kayan Kipli Kontrolü" konusun da çalışmıştır. Bu çalışmada bulanık mantık ile kayan kipli kontrolün avantajlarını bir araya getiren bir kontrol mekanizmasının tasarlanması ve bir robotun kontrolünde kullanılması amaçlanmıştır. Bu maksatla tezin ikinci bölümünde bu çalışmada kullanılan kontrolcülerle ilgili temel bilgiler ve bu kontrolcülerle ilgili literatürde yapılan çalışmalar verilmiştir. Üçüncü bölümde ise robotların kinematik ve dinamik analizi, PD Kontrol, Bulanık Mantık ve Kayan Kipli Kontrol hakkında detaylı bilgi verilmiĢtir. Dördüncü bölümde, iki serbestlik derecesine sahip, dönel eklemli düzlemsel robot kolunun ileri ve ters kinematik analizi yapılmış ve hareket denklemleri çıkartılmıştır. Robot kolunun izleyeceği yörünge tanımlandıkan sonra, PD kontrol, Bulanık Mantıklı Kontrol ve Kayan Kipli Kontrol yöntemleri uygulanmıştır. Ardından bu çalışmada geliştirilen, kayan kipli kontrolcünün kontrol kazancının ve kayma yüzeyi eğiminin bulanık mantık ile belirlendiği, Bulanık Mantıklı Kayan Kipli Kontrolcü tanıtılmış ve bu kontrolcü de robot modeline uygulanmıştır. Ayrıca tüm bu kontrolcülerin robust olup olmadıkları kontrol edilmiştir. Son bölümde, uygulanan kontrolcülerin performansları robustluk özelliği de dahil olmak üzere değerlendirilmiş, geliştirilen kontrol yönteminin verdiği sonuçlar tartışılmıştır.[3]

Çağatay SAYGILI "Scara Tipi Bir Robotun Tasarımı Ve Animasyonu" konusun da çalışmıştır. Bu çalışmada, Scara tipi bir robotun tasarımı yapılmış, bütün parçalarının Solidworks programı kullanılarak katı modelleri elde edilmiş ve aynı yazılım üzerinde parçalar monte edilerek robotun komple katı modeli oluşturulmuştur. Robotun eklemlerinden verilen açısal konumlar sonucu gerçeklesen hareket, Gifmax programı vasıtasıyla düzenlenmiş, parça tasıma ve hareket sekli canlandırılmıştır. Düz ve ters kinematik analiz yapılmış, kinematik analiz verileri kullanılarak, Matlab programı vasıtasıyla robotun animasyonu gerçekleştirilmiştir.[4]

Tuğba Selcen TONBUL ve Müzeyyen SARITAġ " BeĢ Eksenli Bir Edubot Robot Kolunda Ters Kinematik Hesaplamalar Ve Yörünge Planlaması" konusun da çalışmışlardır. Bu çalışmada, beş eksenli bir Edubot robotta, ters kinematik hesaplamalar ve yörünge planlaması yapılmıştır. Ters kinematik probleminde, robotun uç noktasının gideceği yerin koordinatları (x, y, z) ve robot elinin başlangıç pozisyonuna göre açısı (φ) girdi olarak verilmiş ve eklem açılarının alabileceği değerler  $(\theta_1, \theta_2, \theta_3, \theta_4)$  hesaplanmıştır. Eklem açıları hesaplandıktan sonra, robot verilen görevi gerçekleştirirken, hareketinin titreşimsiz ve düzgün olabilmesi için yörünge planlaması yapılmıştır. Yörünge planlaması yapılırken; pozisyonda, hızda ve ivmede süreklilik sağlamak için, beşinci dereceden polinomlar kullanılmıştır.[5]

Cihan AYIZ "Endüstriyel Robotların Üstel Yöntem ile Kinematik Analizi" konusun da çalışmıştır. Kinematik modelleme endüstriyel robotların en temel safhasını oluĢturmaktadır. Bir robot manipülatörünün kinematiğini sistematik bir Ģekilde elde etmek daha sonra yapılacak çalışmaların da verimli bir şekilde ilerlemesine yardımcı olur. Bu amaçla endüstriyel robotların kinematik modellerini çıkarmak için birçok yöntem geliştirilmiştir. Bunlardan baslıcalar: Denavit Hartenberg, üstel yöntem, sıfır referans konum yöntemi, Pieper-Roth yöntemi, tam ve parametrik olarak sürekli yöntem olarak sıralanabilir. Bu tez çalışmasında bu yöntemlere kısaca değinilerek üstel yöntem detaylı bir Ģekilde açıklanmaktadır. Daha sonra Huang ve Milenkoviç tarafından sınıflandırılan onaltı adet temel endüstriyel robotun düzenleşimleri ve katı gövde yapıları verilmektedir. İlerleyen bölümlerde bu temel onaltı adet robot manipülatörünün ileri ve ters kinematiği üstel yöntem kullanılarak çözülmüştür.[6]

#### **1.2. Çalışmanın Amacı**

Çalışmada ilk olarak belirlenen işlevleri gerçekleştirebilecek bir robot kolu tasarımı yapıldı. Tezin ilk kısmında robotun tanımına, tasarladığımız robotun kısımlarına, robot çeşitleri ve kullanım yerlerine göre karşılaştırmalarına değinildi. Tasarlanan robot kolu 4 eklemli ve endüstriyel amaçlı ürün taĢıma için kullanılan bir robot koludur.

ÇalıĢmanın ikinci kısmında ise robotun bu hareketi yapabilme kabiliyeti irdelenmiştir. Bu irdeleme bir kinematik problemdir ve robot kolunun istenen koordinatlara gidebilmesi için eklemlerdeki açı değişimleri hesaplanmıştır. Bu hesaplamalar ters kinematik denklemlerle bulunabilir. Ancak bu çalışmada amaç bu karışık denklemlerin çözümü ile uğraşmadan bilgisayar destekli bir analiz programı ile eklem açılarının grafiksel olarak bulunabildiğini göstermektedir.

Hareket hesaplamaları bilgisayar destekli analiz programı olan ADAMS ile yapılmış ve sağlama yapmak için belli saniyeler için kinematik denklem çözümleri yapılmıştır.

## **BÖLÜM 2. ROBOT KOLU**

#### **2.1. Robot Tanımı**

Robot, fiziksel nesneleri idare etmek (kullanmak, hareket ettirmek) amacıyla, çalışma hacmi içinde, programlanmış hareketlerle, bir veya daha fazla robot elini yönetmek için algılayıcıları kullanan, yazılımla kontrol edilebilir bir cihazdır.

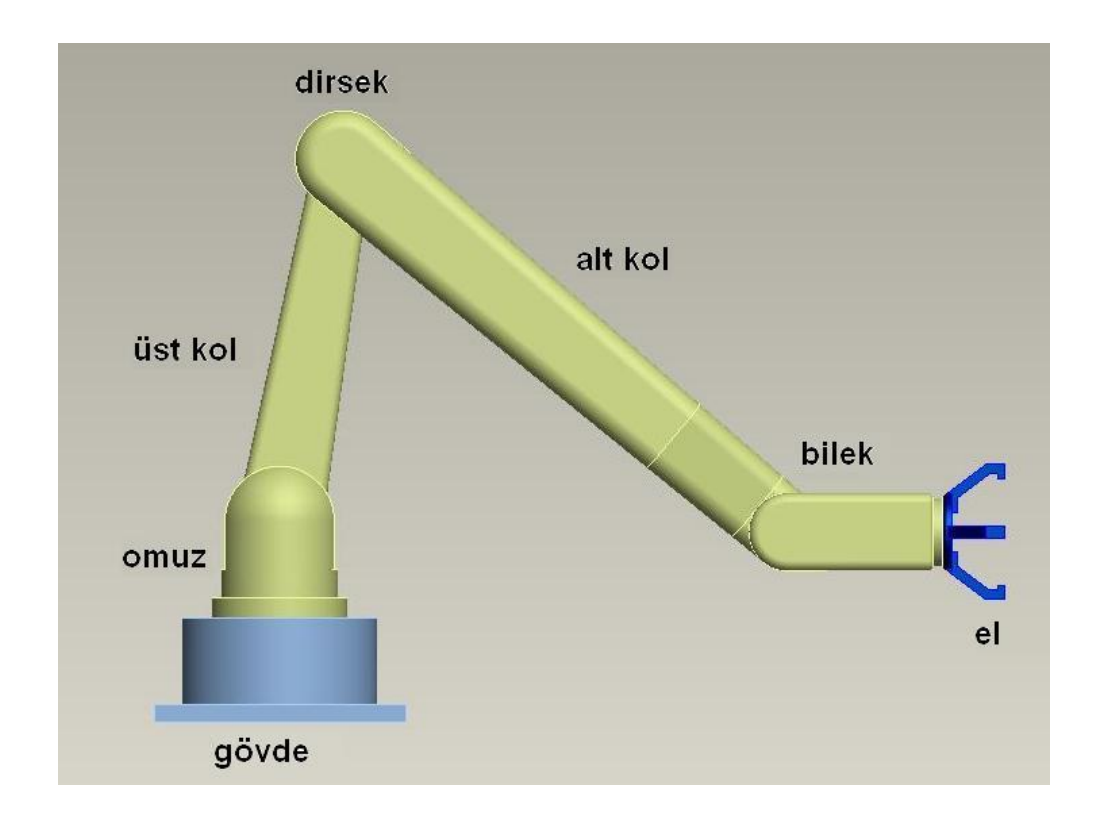

Şekil 2.1. Tipik bir robotun bölümleri

Şekil 2.1'de tipik bir robotun bölümleri gösterilmektedir. Burada gövde, üst kol ve ön kol robotun uzuvları, omuz, dirsek ve bilek ise robotun eklemleridir. ġekil 2.2'de çeşitli geometrilere sahip robot kolları ve bunlara ait çalışma hacimleri verilmektedir. Çalışma hacmi, robot elinin uzayda erişebileceği noktalardan oluşmaktadır.

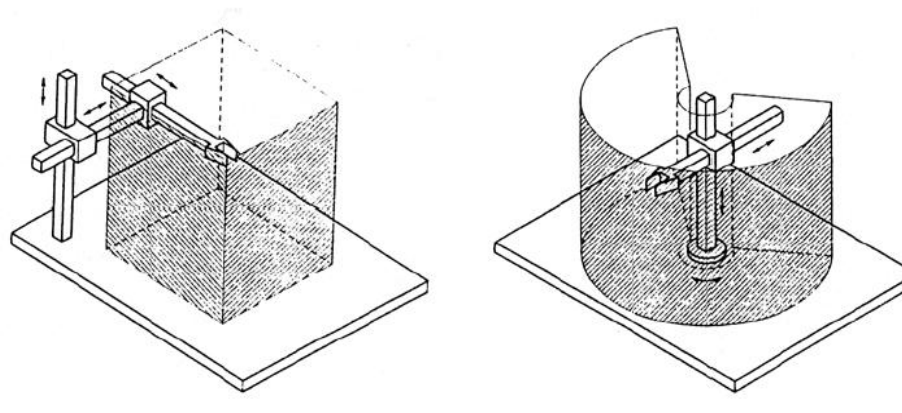

 $(a)$ 

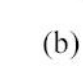

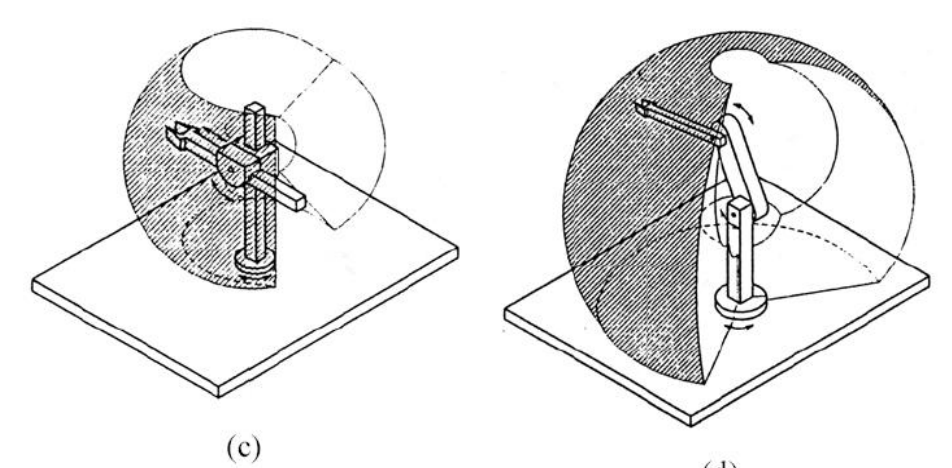

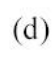

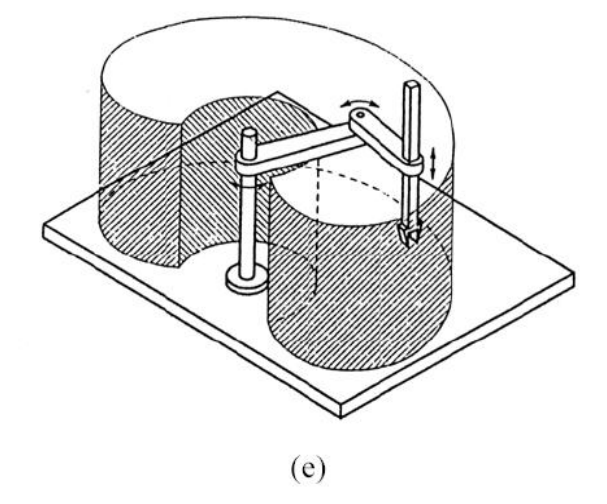

ġekil 2.2. a) Kartezyen robot kolu. b) Silindirik robot kolu. c) Küresel robot kolu. d)Antropomorfik robot kolu. e) SCARA robot kolu. [3]

**Kartezyen(Cartesian) Manipülatör:** Bu tip bir manipülatör üç tane kayar tip eklem ile elde edilir. Mekanik yönden çok sağlamdır fakat çalışma uzayındaki hareket yeteneği bakımından zayıftır. Bu tip manipülatörler çok büyük boyutlarda ve ağırlıklarda nesneleri hareket ettirmek ve taĢımak için idealdir. Kartezyen manipülatörlerde eklemleri hareket ettiren motorlar çoğunlukla elektrik bazen de pnömatik motorlarıdır.

**Silindirik (Cylindirical) Manipülatör:** Bu tip bir manipülatör bir tane döner ve iki tane kayar tip eklem ile elde edilir. Bu tip manipülatörler de mekanik yönden sağlamdır fakat bilek konum doğruluğu(accuracy) yatay harekete bağlı olarak azalır. Benzer Ģekilde büyük boyutlu nesnelerin taĢınmasında kullanılırlar. Bu tip manipülatörlerde hidrolik motorları tercih edilir.

**Küresel(Spherical) Manipülatör:** Bu tip bir manipülatör iki tane döner ve bir tane kayar tip eklem ile elde edilir. Bu tip manipülatörler mekanik yönden diğer iki tipten daha zayıf, mekanik yapı yönünden daha karmaĢıktır. Çoğunlukla makine montajlarında kullanılırlar. Bu tip manipülatörlerde elektrik motorları tercih edilir.

**Mafsallı (Vertical articulated) Manipülatör:** İnsan kol yapısı esas alındığı için bu isim verilmiştir. Bu tip manipülatörler tüm eklemleri döner olduğundan çalışma uzaylarında en yetenekli manipülatörlerdir. Endüstriyel uygulamalarda geniş kullanım alanına sahiptirler.(Boyama, kaynak yapma, montaj, yüzey temizleme vb.) Bu tip manipülatörlerde elektrik motorlar tercih edilir (Craig 2005).

Endüstriyel robot, genel amaçlı, insana benzer özelliklere sahip ve programlanabilir bir makinedir. Bir robotun insana benzeyen en önemli özelliği onun koludur. Tutma ve yerleştirme işlemlerinde robot kolu kullanılır. Robot kolu, başka bir makineyle birleştirilerek, malzemenin yüklenmesi ve bir takım değiştirme işlemini yapmaktadır. Robotlar, kesme, sekil verme, yüzey kaplama, silindirik ve düzlem yüzey taslama gibi imalat iĢlemlerini gerçekleĢtirir; montaj ve kontrol uygulamalarında da kullanılmaktadır. Robot kolların kullanım alanları ve kullanım sonuçlarını da içeren konfigürasyonlarının daha detaylı karşılaştırılması Tablo 1'de verilmektedir.

| Robot Tipi            | Mafsal Tipleri  | Kullanım Alanları  | Kullanım Nedenleri      |
|-----------------------|-----------------|--------------------|-------------------------|
| Kartezyen Robot       | Prizmatik<br>1. | Demiryolu, köprü   | Kinematik               |
| Kollar                | Prizmatik<br>2. | inşaatları         | modelleri basittir.     |
|                       | Prizmatik<br>3. | Büyük makine       | Rijit bir gövdeye       |
|                       |                 | montajları         | sahiptir.               |
|                       |                 |                    | Çalışması için          |
|                       |                 |                    | büyük alan gerekir.     |
| Silindirik Robot      | Dönel<br>1.     | Büyük makine       | Kinematik               |
| Kollar                | Prizmatik<br>2. | montaj sanayi      | modelleri basittir.     |
|                       | Prizmatik<br>3. | Basit montaj,      | Güçlü hidrolik          |
|                       |                 | demontaj hatları   | elemanlar               |
|                       |                 |                    | kullanılır.             |
|                       |                 |                    | İş alanları sınırlıdır. |
|                       |                 |                    | Tozlu ve islak          |
|                       |                 |                    | ortamlarda              |
|                       |                 |                    | çalışmaları zordur.     |
| Küresel Robot Kollar  | Dönel<br>1.     | Montaj sanayi      | Büyük alanlara          |
|                       | Dönel<br>2.     | Nükleer santraller | uzanabilirler.          |
|                       | Prizmatik<br>3. |                    | Kinematik               |
|                       |                 |                    | modelleri karışıktır.   |
|                       |                 |                    |                         |
| Mafsallı Robot Kollar | Dönel<br>1.     | Otomobil sanayi    | Kinematik yapıları      |
|                       | Dönel           | Otomobil boya      | karmaşıktır.            |
|                       | 3.<br>Dönel     | sanayi             | Kolların rijitlik       |
|                       |                 | Elektronik montaj  | ayarı zordur.           |
|                       |                 | sanayi             | Max. esnekliğe          |
|                       |                 | Nükleer santraller | sahiptir.               |
|                       |                 | Tıbbi araç gereç   | Hareket alanları        |
|                       |                 | yapım sanayi       | büyüktür.               |

Tablo 2.1. Robot Kolların Konfigürasyonlarının Karşılaştırılması

Eklemlerin dönel, prizmatik, silindirik, düzlemsel, vida ve küresel gibi çeşitleri vardır (Şekil 2.3). Robotikte uzuvlar daha çok eklemler arasındaki ilişkiyi belirleyen yapılar olarak düşünülür.

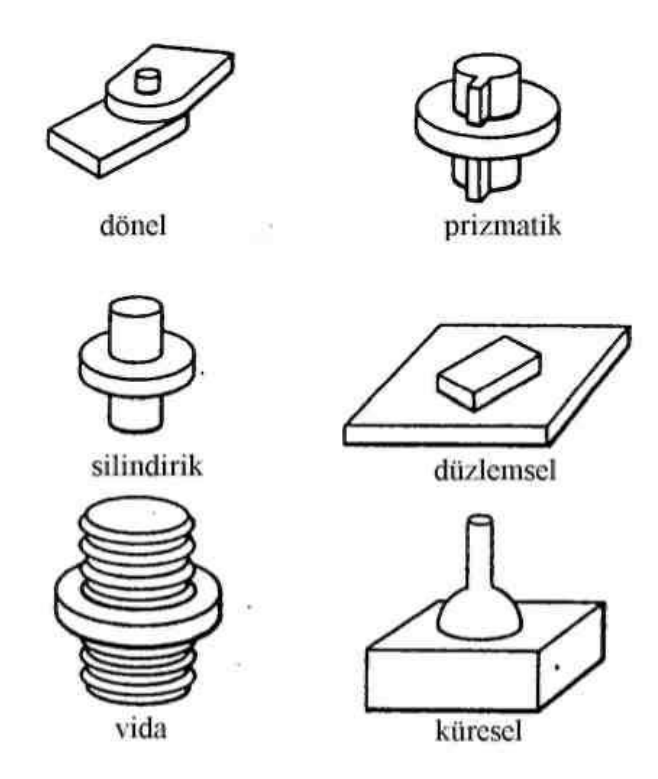

Şekil 2.3. Eklem çeşitleri.

Her bir robot ekleminin konumu bir önceki veya bir sonrakine göre ifade edilir. Arka arkaya oluşturulan bu ilişkiye açık kinematik zincir denir.

#### **2.2. Robot Tarihçesi**

Dünya literatüründe ilk defa (Robot) kelimesi 1917 Karel Capek'in kısa hikâyesi olan Opilec de geçmiştir. Fakat asıl kavram olarak robot anlayışını 1921 yılında yine aynı yazarın Rossum's Universal Robots (R.U.R) adlı tiyatro eserinde ortaya atılmıştır (M. Vidyasagar, 1989).

Dünyada ilk olarak robotlarla ilgilenen bilim dalına (Robotik) ifadesini kullanan kişi Issac Asimov'dur. Kelimenin kullanıldığı eser Runaround (1942) adlı hikâyesidir, bu eser "Ben, Robot" adlı kitabında yer almıştır(1950). Ünlü bilimkurgu yazarı

hikâyelerinde henüz olmayan fakat ileride olması muhtemel sorunlarda ilgili durumları anlatmaktadır.

Sayısal kontrol ve uzaktan kumanda kavramların gelişmesiyle robotik çalışmalarında önemli gelişmeler ortaya çıkmıştır. John Parson tarafından uzaktan kumandalı olarak yapılan makine 1940 yıllarında Amerika Birleşik Devletleri Hava Kuvvetleri tarafından ardında da Atom Enerjisi Komisyonu tarafından kullanılmaya başlandı. Radyoaktif maddeler üzerinde yapılan çalışmalarda, önemli işlemlerde kullanıldı. Bu sistem endüstri alanında da kullanılmaya başlandı. Cyril Walter Kenwardla birlikte 1954'ün Mart ayında patentini aldılar. Böylece ilk endüstriyel robot denilebilecek bir sistem tasarlandı.

Belli başlı gelişmelerden biri de fizik müh. Josheph F.Engelberger ve George C.Devol tarafından gerçekleştirildi, parça aktarım robotu yaptılar ve çalışmaları sonucunda "Unitmate" adlı firmayı kurdular(1949). Bu firma ilk robotik üzerine kurulan firmadır.

Bu tarihten sonra dünya üzerinde özellikle Amerika, Avrupa ve Japonya da pek çok firma robotik üzerine çalışmaya başladılar ve bu ilgi gelişmeyi de beraberinde getirdi. Bu geliĢmeler arasında göze çarpan ilk uygulama dili olan WAWE Stanford akademisi tarafından geliştirildi ve robotik bilime kazandırıldı. 1974 de Al ve ticari amaçlı olan Val yapıldı. Val, ultimate tarafından geliştirilmişti ve buna bağlı olarak PUMA (Programmable Universal Machine for Assembly) gelistilerek üzerinde uygulandı. Nispetten kısa eklemli bir robottu fakat temel olarak General Motors firmasının montaj hattı baz alınmıĢtı. 1979 yılında Yamanshi Üniversitesi tarafından montaj amaçlı olan SCARA (Selective Compliance Arm for Robotic Assembly ) geliştirildi. Bu sistem ilk olarak 1981'de piyasaya sürüldü.

90'lı yıllara gelindiğinde robotlar artık çok çeĢitli alanlarda ve özellikle insanların rahatlıkla yapamayacağı işleri kusursuz yaparak insanoğlunun yaşam sürecinde yerlerini aldılar. Bu yüzden birçok farklı alanda kullanabilmektedirler.

### **BÖLÜM 3. KONUM VE YÖNELİM**

Uzayda bir noktanın konumu 3x1 boyutlu konum vektörü ile gösterilir (ġekil 3.1).

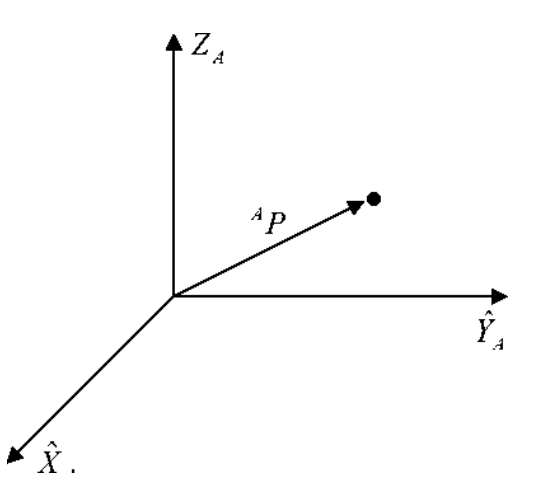

Şekil 3.1. Uzayda bir noktanın konum vektörü ile gösterilmesi.

$$
\mathbf{A}P = \begin{bmatrix} P_x \\ P_y \\ P_z \end{bmatrix} \tag{3.1}
$$

Burada A üst indisi vektörün A koordinat sistemine göre tanımlandığını belirtir. *px,*   $p_y$  ve  $p_z$  ise vektörün bu koordinat sistemindeki bileşenleridir.

Rijit bir cismin yerleşimini tam olarak belirlemek için konumunun yanı sıra yöneliminin de bilinmesi gerekir. Bunun için Şekil 3.2.'da görüldüğü gibi bir {B} koordinat sistemi cisme tutturulur. Bu koordinat sistemi, {A} koordinat sistemine göre tanımladığında cismin yönelimi belirlenmiş olur. Bu ise {B} koordinat sisteminin birim vektörlerini {A} koordinat sistemine göre yazarak sağlanır. Bunları kolonları birer vektör olan 3x3'lük bir matrisle gösterilebilir. Bu matrise rotasyon matrisi denir.

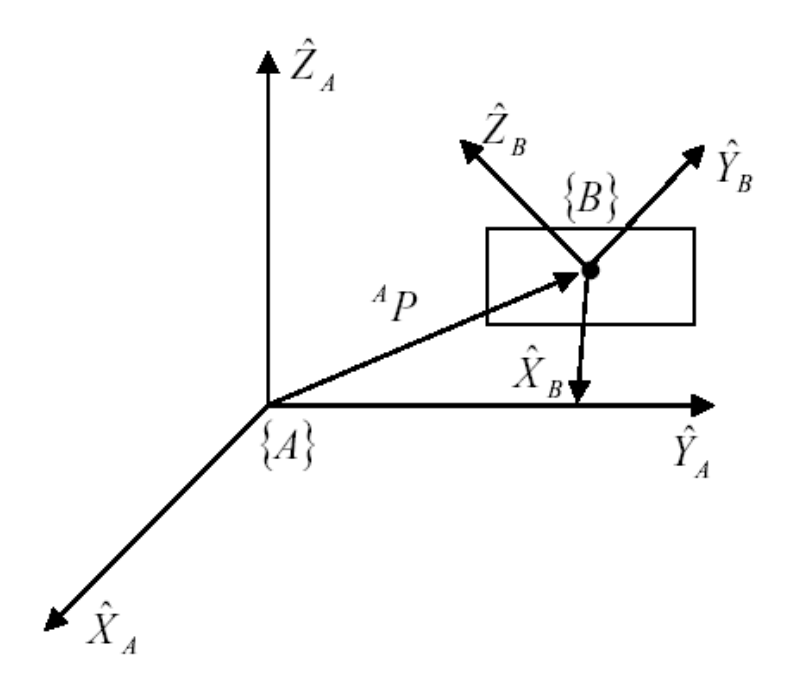

Şekil 3.2. Rijit bir cismin yönelimi.

$$
{}_{B}^{A}R = \begin{bmatrix} {}^{A}\hat{X}_{B} & {}^{A}\hat{Y}_{B} & {}^{A}\hat{Z}_{B} \end{bmatrix} = \begin{bmatrix} {}^{A}\hat{X}_{B} \cdot \hat{X}_{A} & {}^{A}\hat{Y}_{B} \cdot \hat{X}_{A} & {}^{A}\hat{Z}_{B} \cdot \hat{X}_{A} \\ {}^{A}\hat{X}_{B} \cdot \hat{Y}_{A} & {}^{A}\hat{Y}_{B} \cdot \hat{Y}_{A} & {}^{A}\hat{Z}_{B} \cdot \hat{Y}_{A} \\ {}^{A}\hat{X}_{B} \cdot \hat{Z}_{A} & {}^{A}\hat{Y}_{B} \cdot \hat{Z}_{A} & {}^{A}\hat{Z}_{B} \cdot \hat{Z}_{A} \end{bmatrix}
$$
(3.2)

 ${}_{B}^{A}R$ : {B} koordinat sisteminin {A} koordinat sistemine göre rotasyon matrisi.

Yukarıdaki ifadede de görüldüğü gibi matris elemanları, {B} koordinat sisteminin birim vektörlerinin {A} koordinat sistemindeki izdüşümlerinden oluşmaktadır. Bu izdüĢümleri nokta çarpımı ile bulunur. Ortonormal kolonlara sahip bu rotasyon matrisi aşağıdaki özellikleri taşır.

$$
{}_{B}^{A}R = {}_{B}^{A}R^{-1} = {}_{B}^{A}R^{T}
$$
\n(3.3)

AĢağıdaki rotasyon matrisleri sırasıyla X,Y ve Z eksenlerine göre dönmede kullanılırlar.

$$
R_x(\theta) = \begin{bmatrix} 1 & 0 & 0 \\ 0 & \cos \theta & -\sin \theta \\ 0 & \sin \theta & \cos \theta \end{bmatrix}
$$
 (3.4)

$$
R_{y}(\theta) = \begin{bmatrix} \cos \theta & 0 & \sin \theta \\ 0 & 1 & 0 \\ -\sin \theta & 0 & \cos \theta \end{bmatrix}
$$
 (3.5)

$$
R_z(\theta) = \begin{bmatrix} \cos \theta & -\sin \theta & 0 \\ \sin \theta & \cos \theta & 0 \\ 0 & 0 & 1 \end{bmatrix}
$$
 (3.6)

#### **3.1. Koordinat Sistemlerinin Birbirine Göre Tanımlanması**

{B} koordinat sistemini {A} koordinat sistemine göre tanımlamak için, {B} koordinat sistemi orijininin {A} koordinat sistemine göre konumunun ve {B} koordinat sisteminin { A } koordinat sistemine göre yöneliminin bilinmesi gerekmektedir.

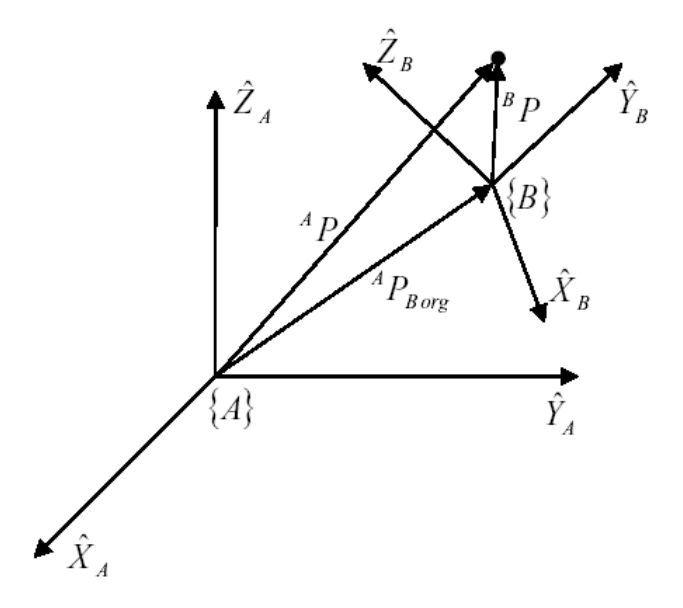

Şekil 3.3. Koordinat sistemlerinin birbirine göre tanımlanması.

Şekil 3.3'de {B} koordinat sisteminde tanımlı olan BP vektörü {A} koordinat sisteminde aĢağıdaki gibi tanımlanır.

$$
^A P = {}^B P_B{}_{\text{or} \text{g}} + {}^A_B R {}^B P \tag{3.7}
$$

 ${}^{A}P_{\text{Borg}}$ : {B} koordinat sistemi orijininin {A} koordinat sistemine göre konumu.

Bu ifadeyi 4x4'lük bir homojen dönüĢüm matrisi kullanarak aĢağıdaki gibi tekrar yazabiliriz. Homojen dönüşüm matrisi hem rotasyonu hem de konumu içermektedir.  ${}^{A}P = {}^{A}_{B}T {}^{B}P$ (3.8)

$$
\begin{bmatrix} {^A P} \\ 1 \end{bmatrix} = \begin{bmatrix} {^A R} & {^A P_B}_{org} \\ 0 & 0 & 1 \end{bmatrix} \begin{bmatrix} {^B P} \\ 1 \end{bmatrix}
$$
 (3.9)

 $^{AT}_{BT}$ : Homojen dönüşüm matrisi

#### **3.2. Dönüşüm İşlemleri**

#### **3.2.1. Bileşik dönüşümler**

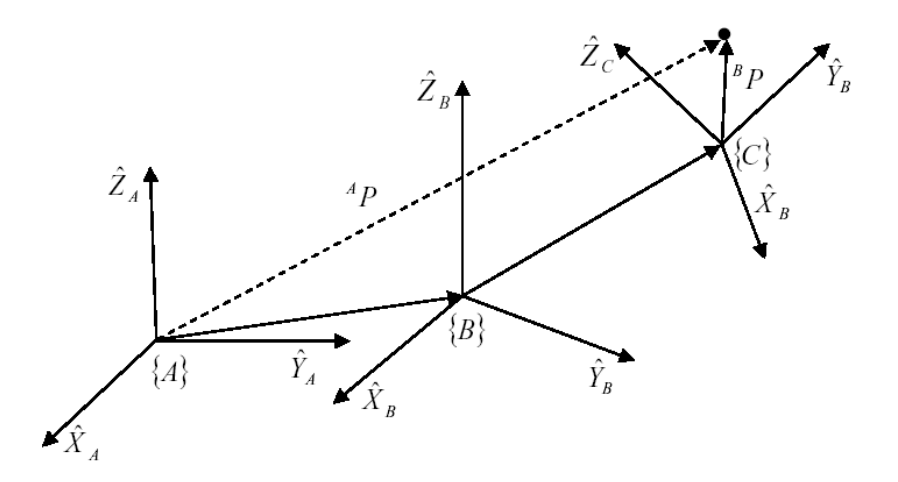

Şekil 3.4. Dönüşüm işlemleri.

Şekil 2.8'den de anlaşılacağı üzere  $\{C\}$  eksen takımı  $\{B\}$  eksen takımına göre, {B}eksen takımı da{A} eksen takımına göre bilinmektedir. Dolayısıyla <sup>A</sup> P'yı elde etmek için, önce <sup>C</sup> P 'yi <sup>B</sup>P 'ye, sonra <sup>B</sup>P'yi <sup>A</sup>P 'ya dönüştürmek gerekmektedir.

$$
\mathbf{A}P = \mathbf{A}T^B_C T^C_{\square} P \tag{3.10}
$$

Yukarıdaki eşitlikte çarpma yönünün sağdan sola doğru olduğuna dikkat edilmelidir.

#### **3.2.2. Dönüşümün tersi**

{*B*} eksen takımı {*A*} eksen takımına göre tanımlı olsun. Bu durumda *<sup>A</sup> <sup>B</sup>T* dönüĢüm matrisi de bilinmektedir. Eğer {*A*} eksen takımını {*B*} eksen takımına göre tanımlamak istersek, *<sup>B</sup> AT* 'nin hesaplanması gerekecektir. Bunun için *<sup>A</sup> <sup>B</sup>T* 'nın tersi hesaplanabilir fakat, bu oldukça zahmetli olur. Bunun yerine dönüşüm matrisinin tersi asağıdaki gibi hesaplanabilir.

$$
{}_{A}^{B}T = {}_{B}^{A}T^{-1} = \begin{bmatrix} {}_{B}^{A}R^{T} & -{}_{B}^{A}R^{T} {}_{\square}^{A}P_{B \text{ or } g} \\ 0 & 0 & 1 \end{bmatrix}
$$
(3.11)

#### **3.3. Sabit Eksen Takımlarına Göre Yönelim**

Başlangıçta  ${A}$  eksen takımıyla aynı olan bir eksen takımı,  ${B}$  eksen takımını elde etmek üzere, önce XA etrafında γ kadar, sonra YA etrafında β kadar ve α kadar döndürülürse  ${b}$  eksen takımının yönelimini belirlemiş olur. Dönüşlerin sabit  ${A}$ eksen takımının eksenlerine göre yapıldığına dikkat edilmelidir. (Şekil 2.9)

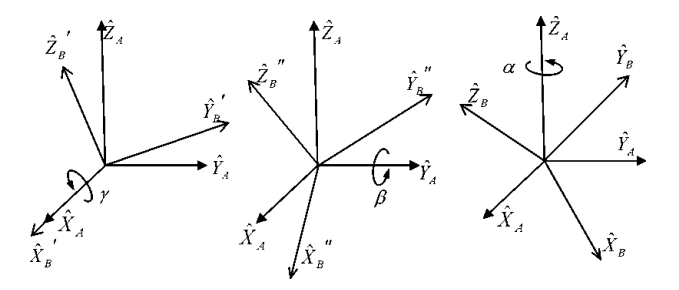

Şekil 3.5. Sabit eksen takımlarına göre yönelim.

EĢdeğer rotasyon matrisi, çarpma yönü sağdan sola doğru olmak üzere aĢağıdaki gibi hesaplanır.

$$
{}_{B}^{A}R_{X\,Y\,Z}(\gamma,\beta,a) = R_Z(a)R_Y(\beta)R_X(\gamma)
$$
\n(3.12)

$$
{}_{B}^{A}R_{XYZ}(\gamma,\beta,\alpha) = \begin{bmatrix} c\alpha c\beta & c\alpha s\beta s\gamma - sac\gamma & cas\beta c\gamma + sas\gamma\\ s\alpha c\beta & s\alpha s\beta s\gamma + cac\gamma & sas\beta c\gamma - cas\gamma\\ -s\beta & c\beta s\gamma & c\beta c\gamma \end{bmatrix}
$$
(3.13)

Bu hesaplamada çarpma sırası ve yönüne dikkat edilmelidir. Sıralamaların değiştirilmesiyle on iki farklı eşdeğer rotasyon matrisi hesaplanabilir.

#### **3.4. Hareketli Eksen Takımına Göre Yönelim**

BaĢlangıçta {A} eksen takımıyla aynı olan bir eksen takımı, {B} eksen takımını elde etmek üzere,  $Z_B$  etrafında α kadar, sonra Y<sub>B</sub> etrafında β kadar ve X<sub>B</sub> etrafında γ kadar döndürülürse {B} eksen takımının {A} eksen takımına göre yönelimi elde edilmiş olur. DönüĢlerin hareketli {B} eksen takımının eksenlerine göre yapıldığına dikkat edilmelidir.

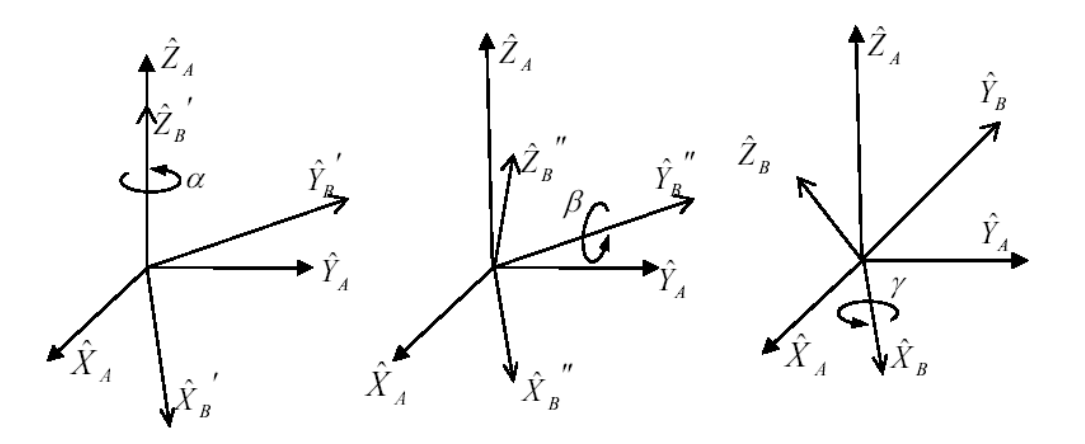

Şekil 3.6. Hareketli eksen takımlarına göre yönelim.

EĢdeğer rotasyon matrisi, çarpma yönü soldan sağa doğru olmak üzere aĢağıdaki gibi hesaplanır.

$$
{}_{B}^{A}R_{Z'Y'X'}(a,\beta,\gamma) = R_{Z}(a)R_{Y}(\beta)R_{X}(\gamma)
$$
\n(3.14)

$$
{}_{B}^{A}R_{Z'Y'X'}(a,\beta,\gamma) = \begin{bmatrix} c\alpha c\beta & c\alpha s\beta s\gamma - sac\gamma & cas\beta c\gamma + sas\gamma \\ s\alpha c\beta & s\alpha s\beta s\gamma + cac\gamma & sas\beta c\gamma - cas\gamma \\ -s\beta & c\beta s\gamma & c\beta c\gamma \end{bmatrix}
$$
(3.15)

Bu hesaplamada çarpma sırası ve yönüne dikkat edilmelidir. Sıralamaların değiştirilmesiyle on iki farklı eşdeğer rotasyon matrisi hesaplanabilir.

Dikkat edilirse, sabit eksen takımına göre yapılan *X-Y-Z* dönüşlerinden elde edilen sonuç ile, hareketli eksen takımına göre yapılan *Z-Y-X* dönüşlerinden elde edilen sonuç aynıdır. Buna dayanarak, sabit eksen takımına göre yapılan dönüşlerle elde edilen yönelimi elde etmek için, hareketli eksenlerde yapılan dönüşlerin ters sırada olması gerektiği ortaya çıkar. Belirtilen bu eşitlikten dolayı toplam dönüş sıralamalarının sayısı yirmi dört olsa da, birbirinden farklı on iki sıralamadan söz edilebilir.

### **BÖLÜM 4. ROBOT KOLU KİNEMATİK ANALİZİ**

Robot kontrolü, üç boyutlu uzayda robotun kendi tasarımı ve çevresinde ki nesnelerin yerleşimi ile ilgilenir. Yerleşim bilgisi konum vektörü ve yönelim matrisi gibi iki nitelikle açıklanır. Matematiksel olarak nesnelerin konumu bir konum vektörü, yönelimi ise yönelim matrisi vasıtasıyla hesaplanır.

Kinematik bilimi nesnelerin devinimleriyle ilgilenen bir hareket bilimidir. Robot kinematiği ile robotun kuvvet, hız ve iyme analizi yapılır. Özellikle uç işlevci ve eklem arasında bir ilişkiyi tanımlar. Dönme hareketinden gerçekleşen yer değiştirmeye eklem açısı, bağlar arasında yer değiştirmeden dolayı oluşan ötelemeye ise eklem kayması denir.

Üç boyutlu uzayda bir nesnenin yönelimini ve konumunu tanımlamak için o nesnenin merkezine bir koordinat sistemi yerleĢtirilir. Robotlarda da robotun eklemlerine ve çalışma alanında ki nesnelere koordinat sistemlerinin yerleştirilir. Yerleştirilen bu koordinat sistemleri vasıtasıyla robotla çalışma alanında ki nesneler arasında yönelim ve konum iliĢkisi tanımlanır.[1]

Robotlarda kinematik analiz iki Ģekilde ele alınır:

1) İleri Kinematik

2) Ters Kinematik

### **4.1. İleri Kinematik**

Robotların ileri yön kinematiğinde eklem dönüĢüm matrislerinin ardı ardına çarpılmasıyla ana çerçeve ile araç çerçevesi arasında iliĢki tanımlanır. Bu iliĢki araç çerçevesinin yönelim ve konumunu ana çerçeveye göre verir. BaĢka bir deyiĢle ileri kinematik problem eklem değişkenlerinin verilmesiyle uç işlevcisinin konumunu ve yönelimini ana çerçeveye göre hesaplar.

Denavit Hartenberg gösteriminde, her bir uzva bağlı bir koordinat sistemi bulunur. Bu yaklaĢımda 4x4 homojen transformasyon matrisi, mafsallardaki her bir uzvun koordinat sistemini bir önceki uzvun koordinat sistemine göre gösterir.

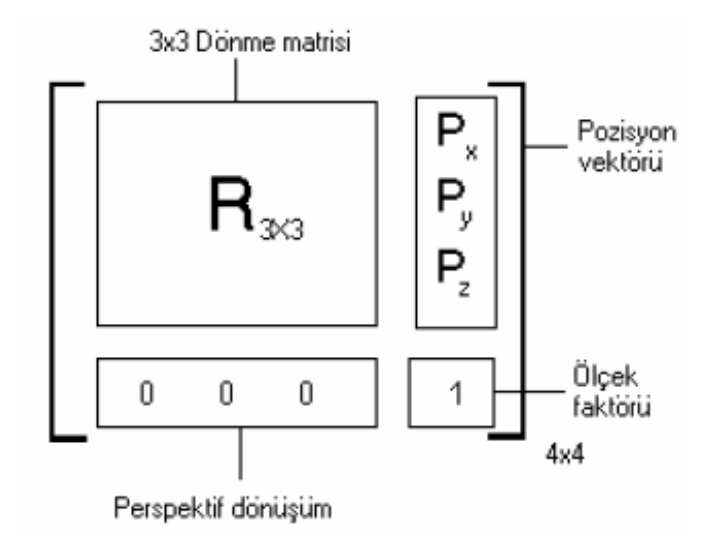

Şekil 4.1. 4x4 Homojen transformasyon matrisinin şematik gösterimi

ArdıĢık transformasyon ile el koordinatlarının transformasyonu yapılarak, taban koordinatları cinsinden ifade edilir. Bu durumda her bir mafsala, (xi , yi, zi ) seklinde bir koordinat sistemi yerleştirilir. Burada  $i = 1,2,3,4,...$  n olabilir. n serbestlik derecesidir. n serbestlik dereceli bir robot için n+1 koordinat sistemi tanımlıdır. "Denavit Hartenberg" ilkesi ile robotun uç uzvunda belirlenen bir noktanın pozisyonundaki değişim, eklemlere yerleştirilen koordinat sistemleri vasıtası ile taban sabit referans eksen takımına bağlı olarak ifade edilebilir ve tanımlanabilir. Her bir koordinat sistemi aĢağıdaki üç kural göz önünde bulundurularak belirlenir:

zi-1 ekseni i. mafsalın hareket ekseni üzerinde bulunur.

 $x_i$  ekseni  $z_{i-1}$  eksenine normaldir ve bu eksenden uzaklaştırılacak şekilde yerleştirilir. y<sub>i</sub> ekseni sağ el kuralını sağlayacak şekilde oluşturulur.

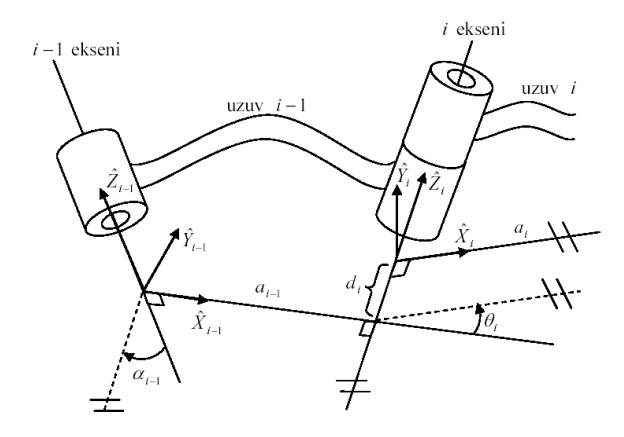

Şekil 4.2. Eksen takımlarının uzuvlara tutturulması.

Uzayda iki eksenin ( burada eklem eksenleri ) birbirine göre tanımlanması için uzuv uzunluğu ( $a_{i-1}$ ) ve uzuv bükülme açısının  $(\alpha_{i-1}$ ) bilinmesi gerekmektedir. Uzuv uzunluğu iki eklem ekseni arasındaki mesafedir. Bu mesafe, her iki eksene karşılıklı olarak dik olan doğru boyunca alınır. Bükülme açısı ise Ģöyle tarif edilir. Normal doğrusu, daha önce tarif edilen iki eksen arasındaki karşılıklı dik doğru olan bir düzlem ele alınsın. Her iki eksenin bu düzlem üzerindeki izdüĢümleri alınır ve bunlar arasındaki açı ölçülürse bükülme açısı bulunmuĢ olur. Bu açı ölçümü i -1 ekseninden i eksenine doğru yapılır (Şekil .13).

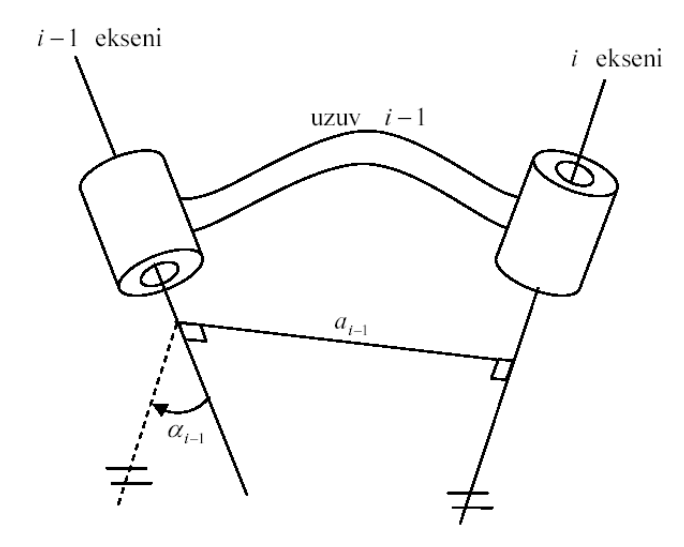

Şekil 4.3. İki eklem ekseni arasındaki ilişkiyi belirleyen eklem parametreleri.

Uzuvların birbirleriyle bağlantısını belirlemek için iki parametre tanımına daha ihtiyaç vardır, uzuv açıklığı ( di ) ve eklem açısı ( θi ), ( ġekil 4.12 ). Uzuv açıklığı ai-1 'in ekseni kestiği noktadan, ai 'nin ekseni kestiği noktaya olan uzaklıktır. Eklem açısı ise ai-1 'in uzantısı ile ai arasındaki açıdır. Böylece bir robotun kinematik tanımlaması, her uzuv için dört parametrenin verilmesiyle yapılabilir. Bunlardan ikisi uzvun kendisini, diğer ikisi de uzuvların birbiriyle olan ilişkilerini tanımlar. Eğer dönen eklem söz konusu ise θi eklem değişkeni, diğer üç parametre ise sabit parametreler olur. Eğer eklem prizmatik ise di eklem değişkeni, diğer üç parametre ise sabit parametreler olur.

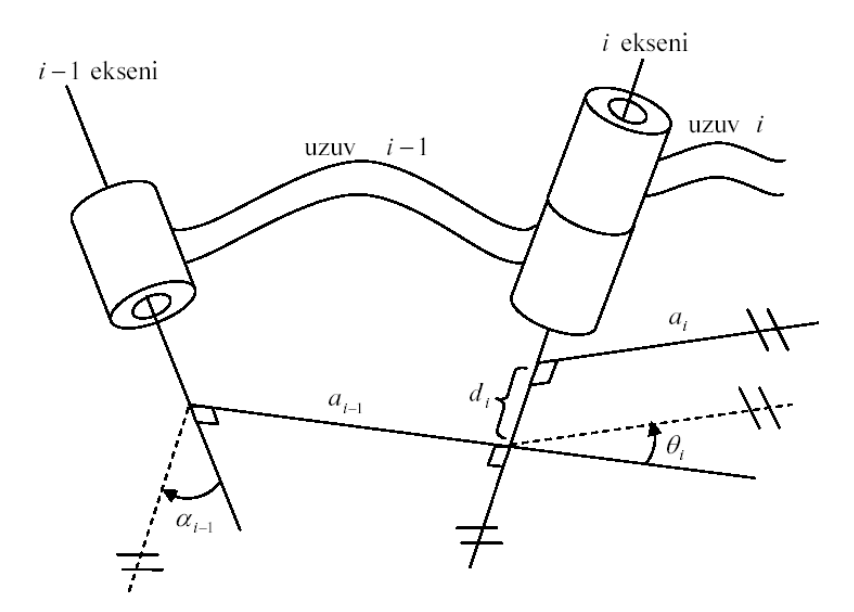

Şekil 4.4. Uzuv açıklığı ve eklem açısı.

Böylece bu eksen takımları sayesinde uzuvların birbirine göre durumları tanımlanabilir. Bu notasyonda eksen takımları tutturuldukları uzva göre isimlendirilirler. {i} eksen takımı i uzvuna tutturulmuş demektir. Sıfırdan başlayarak numaralandırma yapılır. Sıfır numaralı eksen takımı robot gövdesinin hareket etmeyen bir yerine tutturulur.

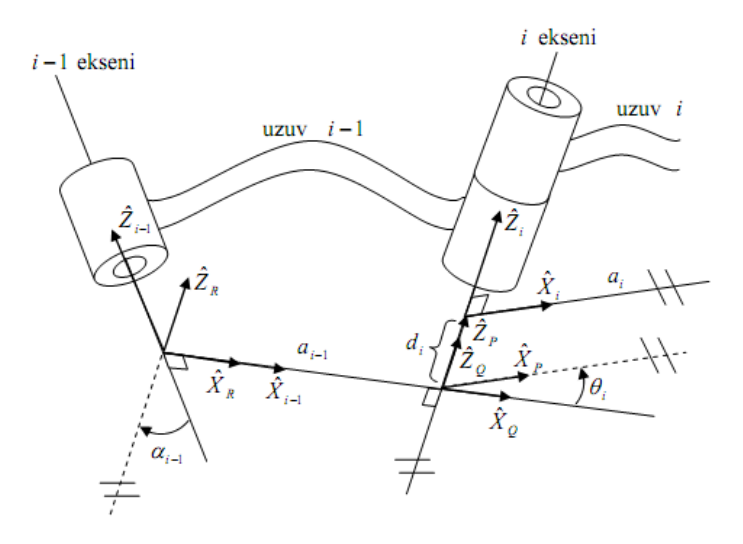

Şekil 4.5. Uzuv dönüşümlerinde kullanılan ara eksen takımlarının yerleşimi.

{} i eksen takımındaki bir vektör { } 1 i eksen takımına göre aĢağıdaki gibi yazılabilir.

$$
{}^{i-1}P = {}^{i-1}R T^R_{Q} T^Q_{P} T^P_{i} T^P P
$$
\n(4.1)

$$
{}^{i-1}_{i}T = R_{x}(a_{i-1})D_{x}(a_{i-1})R_{z}(\theta_{i})D_{z}(d_{i})
$$
\n(4.2)

$$
{}^{i-1}T = Vida_x(a_{i-1}, a_{i-1})Vida_z(d_i, \theta_i)
$$
\n(4.3)

Burada Vida<sub>Q</sub>(r, φ), Q ekseni boyunca r kadar ötelenme ve aynı eksen etrafında φ açısı kadar dönme olacağını belirtmektedir.

Eğer işlemler yapılırsa  $i-j$ 7 dönüşümü aşağıdaki gibi bulunur.

$$
{}^{i-1}T = \begin{bmatrix} c\theta_i & -s\theta_i & 0 & a_{i-1} \\ s\theta_i c\alpha_{i-1} & c\theta_i c\alpha_{i-1} & -s\alpha_{i-1} & -s\alpha_{i-1}d_i \\ s\theta_i s\alpha_{i-1} & c\theta_i s\alpha_{i-1} & c\alpha_{i-1} & c\alpha_{i-1}d_i \\ 0 & 0 & 0 & 1 \end{bmatrix}
$$
(4.4)

Böylece bir robotun son uzvunun konum ve yönelimini, o robotun hareketsiz uzvuna göre bulabilmek için elde edilen  $i-j$ <sup>T</sup> ile her uzvun dönüşüm matrisi bulunur ve elde edilen bu matrisler aşağıdaki gibi çarpılarak sonuca ulaşılır.

$$
{}_{N}^{0}T = {}_{1}^{0}T {}_{2}^{1}T {}_{3}^{2}T \cdots {}_{N}^{N-1}T
$$
\n(4.5)

Örnek olarak ġekil 4.15'de görülen üç dönel ekleme sahip düzlemsel robot kolunun eksen takımları ġekil 4.16'de, Denavit – Hartenberg parametreleri ise Tablo 2'de gösterilmiştir. Ardından her uzvun dönüşüm matrisleri hesaplanıp, üçüncü uzvun hareketsiz eksen takımına göre dönüşüm matrisi hesaplanmıştır.

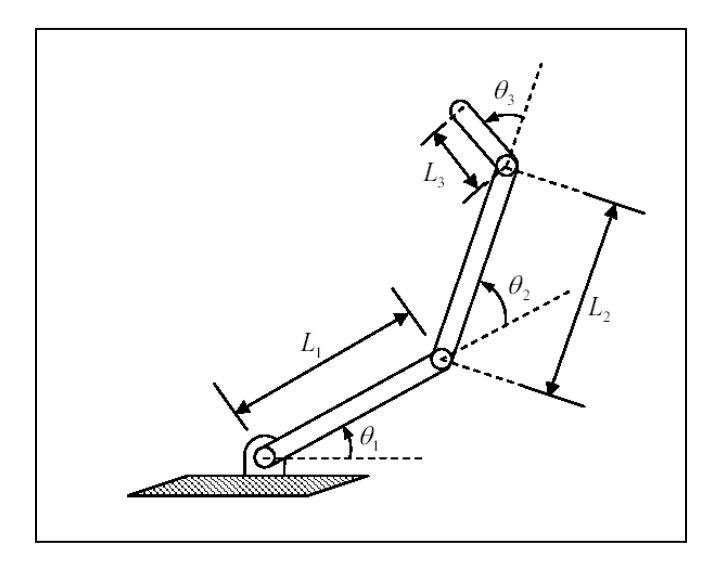

ġekil 4.6. Üç dönel ekleme sahip düzlemsel robot kolu.

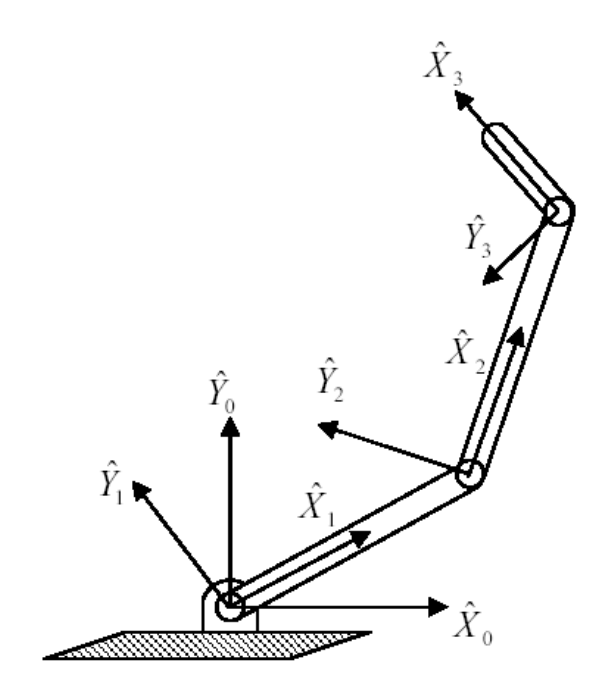

Şekil 4.7. Eksen takımlarının tutturulması.

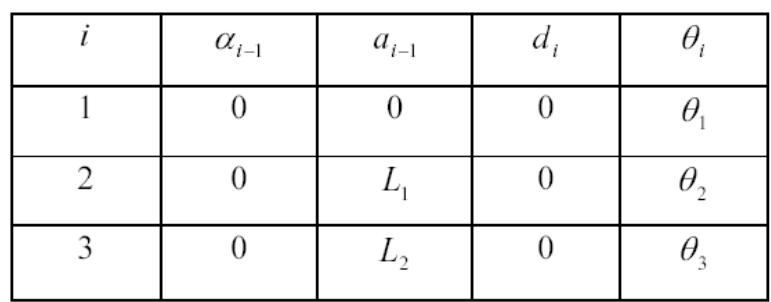

$$
{}_{1}^{0}T = \begin{bmatrix} c\theta_{1} & -s\theta_{1} & 0 & 0 \\ s\theta_{1} & c\theta_{1} & 0 & 0 \\ 0 & 0 & 1 & 0 \\ 0 & 0 & 0 & 1 \end{bmatrix}
$$
(4.6)  

$$
{}_{2}^{1}T = \begin{bmatrix} c\theta_{2} & -s\theta_{2} & 0 & L_{1} \\ s\theta_{2} & c\theta_{2} & 0 & 0 \\ 0 & 0 & 1 & 0 \\ 0 & 0 & 0 & 1 \end{bmatrix}
$$
(4.7)  

$$
[c\theta_{3} & -s\theta_{3} & 0 & L_{2}]
$$

$$
{}_{3}^{2}T = \begin{bmatrix} s\theta_{3} & c\theta_{3} & 0 & 0\\ 0 & 0 & 1 & 0\\ 0 & 0 & 0 & 1 \end{bmatrix}
$$
 (4.8)

$$
{}_{3}^{0}T = {}_{1}^{0}T {}_{2}^{1}T {}_{3}^{2}T
$$
\n
$$
{}_{5}^{5}G = {}_{1}^{0}G = {}_{1}^{0}G + {}_{1}^{1}G = {}_{1}^{1}G
$$
\n
$$
(4.9)
$$

$$
\begin{aligned}\n\,^0_3 T &= \begin{bmatrix}\nc_{123} & -s_{123} & 0 & L_1 c_1 + L_2 c_{12} \\
s_{123} & c_{123} & 0 & L_1 s_1 + L_2 s_{12} \\
0 & 0 & 1 & 0 \\
0 & 0 & 0 & 1\n\end{bmatrix}\n\end{aligned}\n\tag{4.10}
$$

Burada;

$$
c_{12} = \cos(\theta_1 + \theta_2) = c_1 c_2 - s_1 s_2 \tag{4.11}
$$

$$
s_{12} = \sin(\theta_1 + \theta_2) = c_1 c_2 + s_1 s_2 \tag{4.12}
$$

$$
c_{123} = \cos(\theta_1 + \theta_2 + \theta_3) \tag{4.13}
$$

$$
s_{123} = \sin(\theta_1 + \theta_2 + \theta_3)
$$

olarak kullanılmıştır.

#### **4.2. Ters Kinematik**

Robotların ters kinematiğinde araç çerçevesinin ana çerçeveye göre yönelimi ve konumu verildiğinde, robotun bu yönelim ve konuma ulaĢabilmesi için gerekli olan açı setlerinin hesaplanması Ģeklinde tanımlanır.

Daha önce anlatılan düz kinematik , eklem parametreleri ile robot elinin konum ve yönelimi arasındaki ilişki belirlenmişti. Yani belirli eklem parametreleri için robot elinin konum ve yönelimi hesaplanmıştı. Ters kinematik analiz ile ise robot elinin istenen bir konum ve yönelimi için eklem parametrelerinin alması gereken değerler hesaplanacaktır.

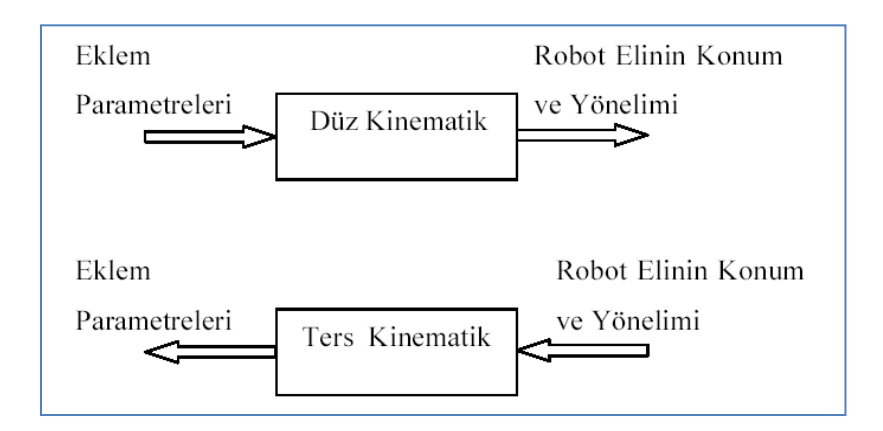

Şekil 4.8. Düz ve ters kinematik analiz.

Tahmin edileceği gibi kinematik denklemlerin içerdiği nonlineerlikler yüzünden çözüm yöntemleri düz kinematik çözümlemeye göre daha karmaĢıktır. Bunun yanı sıra çözümün var olup olmadığı ve birden fazla çözümün varlığı gibi problemler de söz konusudur.

Çözümün var olabilmesi için istenen robot eli konumunun, robotun çalıĢma hacmi içinde olması gerekmektedir. Aksi taktirde çözüm yoktur ( Şekil 4.18 ). Şekilde B ve C noktaları robotun çalıĢma hacminin dıĢındadır. Dolayısı ile bu noktalar için ters kinematik çözüm yoktur. A noktası ise robotun çalışma hacminin içindedir ve ters kinematik çözüm vardır.
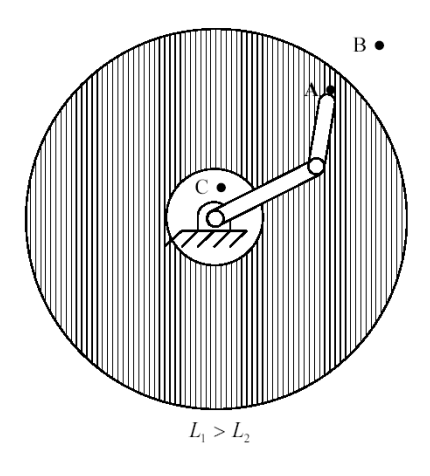

Şekil 4.9. Çalışma hacmi.

Daha önce de bahsedildiği gibi kinematik denklemlerin çözümünde birden fazla çözüm ile karĢılaĢılabilir. ġekil 4.19'da görülen üç dönel ekleme sahip düzlemsel robot kolu için böyle bir durum söz konusudur. Robot elinin aynı konum ve yönelimi iki farklı Ģekilde elde edilebilmektedir. Elde edilen çözümlerden hangisi istenen robot eli konumuna ulaşmak için daha az hareket veya enerji gerektiriyorsa o tercih edilebilir. Ya da çözümlerden birisi eklemlerdeki fiziksel engellerden veya ortamda bulunan bir fiziksel engel yüzünden uygulanamıyorsa, diğer çözüm tercih edilir.

Genelde, sıfır olmayan uzuv uzunluğu (a<sub>i</sub>) sayısı artarsa mümkün olan çözüm sayısı da artmaktadır. Altı serbestlik dereceli, genel bir robot kolu ile elde edilebilecek farklı çözüm sayısı onaltı ya çıkabilir.

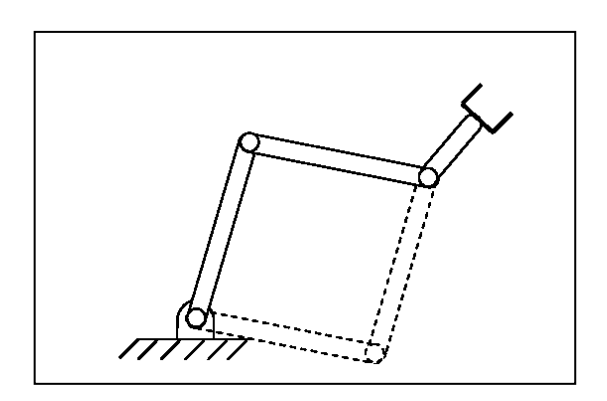

Şekil 4.10. Ters kinematikte birden fazla çözüm olma durumu.

Ters kinematikte non-lineer denklemler söz konusu olduğundan, lineer denklem çözümünde olduğu gibi genel bir çözüm yöntemi yoktur. Kullanılan çözüm yöntemlerini iki ana grupta toplamak mümkündür. Kapalı form çözümler ve sayısal çözümler. Sayısal çözümler iterasyonların uzun sürmesi yüzünden pek tercih edilmez. Kapalı form çözümler genelde analitik ifadelerden ya da dördüncü mertebeye kadar olan polinomlardan oluşur. Kapalı form çözümleri de kendi içinde cebirsel ve geometrik olmak üzere ikiye ayırabiliriz. Fakat bu ayrım çok net yapılamaz. Çünkü geometrik ifadelerde cebirsel ifadeler de kullanılır.

AĢağıda örnek olarak üç dönel ekleme sahip düzlemsel robot kolunun ters kinematik çözümü verilmiştir.

Daha önce robotun üçüncü uzvunun konum ve yönelimi hareketsiz eksen takımına göre bulunmuştu, tekrar yazmak gerekirse;

$$
\begin{aligned}\n\,^0T = \begin{bmatrix}\nc_{123} & -s_{123} & 0 & L_1c_1 + L_2c_{12} \\
s_{123} & c_{123} & 0 & L_1s_1 + L_2s_{12} \\
0 & 0 & 1 & 0 \\
0 & 0 & 0 & 1\n\end{bmatrix} \n\end{aligned} \tag{4.14}
$$

robotun üçüncü uzvunun konum ve yönelimi ise bilinen değerler olarak aĢağıdaki gibi verilirse;

$$
{}_{W}^{B}T = \begin{bmatrix} c_{\emptyset} & -s_{\emptyset} & 0 & x \\ s_{\emptyset} & c_{\emptyset} & 0 & y \\ 0 & 0 & 1 & 0 \\ 0 & 0 & 0 & 1 \end{bmatrix}
$$
(4.15)

 ${}^{3}T_0$  ve  ${}^{B}_{W}T$  birbirine eşitlenerek çözüme gidebilir. Bu durumda aşağadaki eşitlikler elde edilir.

$$
c_{\emptyset} = c_{123} \tag{4.16}
$$

$$
s_{\emptyset} = s_{123} \tag{4.17}
$$

$$
x = L_1 c_1 + L_2 c_{12} \tag{4.18}
$$

$$
y = L_1 s_1 + L_2 s_{12} \tag{4.19}
$$

Son iki denklemin her iki tarafının karesi alınıp, taraf tarafa toplanırsa;

$$
x^2 + y^2 = L_1^2 + L_2^2 + 2L_1L_2c_2 \tag{4.20}
$$

elde edilir. Buradan da c<sub>2</sub> değeri bulunur.

$$
c_2 = \frac{x^2 + y^2 - L_1^2 - L_2^2}{2L_1 L_2} \tag{4.21}
$$

Çözümün var olabilmesi için eĢitliğin sağ tarafındaki ifadenin değeri -1 ile +1 arasında olmalıdır. s<sub>2</sub> değeri ise aşağıdaki gibi bulunur.

$$
s_2 = \pm \sqrt{1 - {c_1}^2} \tag{4.22}
$$

Böylece  $\theta_2$  açısı aşağıdaki gibi hesaplanabilir.

$$
\theta_2 = A \tan(\mathcal{S}_2, \mathcal{C}_2) \tag{4.23}
$$

Burada kullanılan Atan2(y,x) fonksiyonu ile tanjantın tersi alınırken hem x hem de y'nin iĢaretini kullanılarak, açının koordinat sisteminin hangi bölgesinde olduğunu belirlenebilmektedir.

*k<sup>1</sup>* ve *k<sup>2</sup>* gibi iki değiĢkenin tanımlanmasıyla denklemler aĢağıdaki hale getirilir. Bu değişkenler Şekil 4.20'de gösterilmiştir.

 $(4.24)$ 

$$
k_2 = L_2 s_2 \tag{4.25}
$$

$$
x = k_1 c_1 - k_2 s_1 \tag{4.26}
$$

$$
y = k_1 s_1 + k_2 c_1 \tag{4.27}
$$

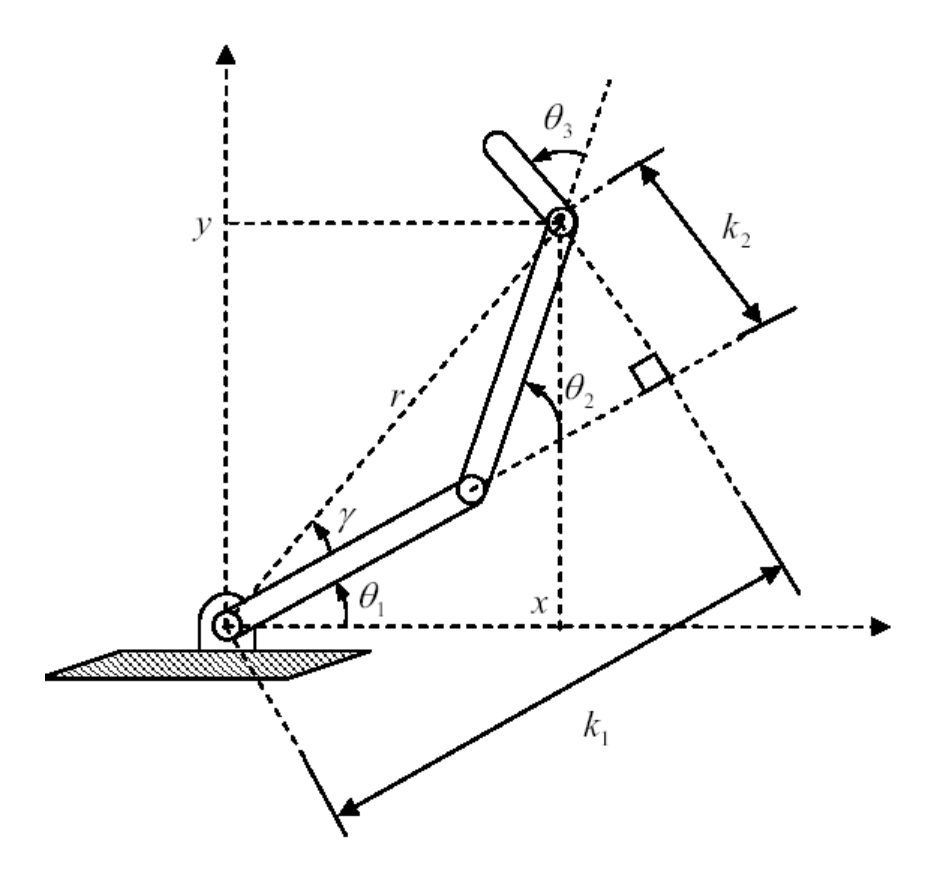

Şekil 4.11. Ters kinematik çözümde kullanılan ara değişkenler.

$$
r = \sqrt{x^2 + y^2} = \sqrt{k_1^2 + k_2^2}
$$
 (4.28)

$$
k_1 = r \cos\gamma \tag{4.29}
$$

$$
k_2 = r \sin\gamma \tag{4.30}
$$

$$
\gamma = A \tan( k_2, k_1) \tag{4.31}
$$

Elde edilen yeni denklemlerin her iki tarafı *r* 'ye bölünürse

$$
\frac{x}{y} = \cos\gamma\cos\theta_1 - \sin\gamma\sin\theta_1 \qquad \Rightarrow \qquad \frac{x}{r} = \cos\left(\gamma + \theta_1\right) \tag{4.32}
$$

$$
\frac{y}{y} = \cos\gamma\cos\theta_1 + \sin\gamma\sin\theta_1 \qquad \Rightarrow \qquad \frac{y}{r} = \sin\left(\gamma + \theta_1\right) \tag{4.33}
$$

Böylece  $\theta_1$  aşağıdaki gibi hesaplanır.

$$
\gamma + \theta_1 = A \tan 2\left(\frac{y}{r}, \frac{x}{r}\right) = A \tan 2(y, x) \tag{4.34}
$$

$$
\theta_1 = A \tan(1(y, x) - A \tan(1(k_2, k_1))
$$
\n(4.35)

Son olarak ilk iki denklemden  $\theta_1$  bulunur.

$$
\phi = \theta_1 + \theta_2 + \theta_3 = A \tan( s_{\phi}, c_{\phi})
$$
\n(4.36)

$$
\theta_3 = \phi - \theta_1 - \theta_2 \tag{4.37}
$$

Yukarıdaki örnekten de anlaşıldığı gibi kinematik denklemler çeşitli işlemlerle çözümü bilinen bir yapıya dönüştürülerek çözülmüştür. Genelde çeşitli geometrilere sahip robot kollarında ortaya çıkan kinematik denklemler belirli yapılara sahiptir. Yukarıdaki çözüm yöntemi bu yapılardan biridir.

#### **4.3. Robot Kolunun ADAMS Programında Kinematik Analizi**

Robot kollarından genelde istenen işlev en uç uzvun (tutucunun) bir cismin yerini değiştirmek için cismi hareket ettirmesidir. Bu senaryo da cismin kartezyen koordinatlarda yerinin bilinmesi ve tutucuya da bu koordinatlar verildiğinde oraya gidebilmesi gerekmektedir. Bu bir ters kinematik problemidir. Bu problemde her eklem için bir matris yazılır ve sondan başa varış şeklinde birbirine bağlı olarak çözülerek eklem açıları hesaplanır. Bu çalıĢmada kullanılan robot kolunda eklem sayısı fazla olduğu için çıkan denklemlerin elle çözümü zor ve yorucu olabilir. Oysa kolun kinematik hesaplamaları bilgisayarda yapıldığında hem hareket simülasyonu görülmüş olur, bu da daha sonradan bir sürprizle karşılaşılmasını engeller hem de eklem açılarının grafiği rahatlıkla bulunabilir.

Hesaplamaya başlamak için ilk olarak robot uzuvlarının teker teker çalışma ortamına alınması gerekmektedir. Bunun için daha önceden Pro-Engineer programında tasarlanan robot kolu Adams ortamına aktarılır. Aktarma iĢlemini EK1'deki krank biyel mekanizması örneğinde olduğu gibi yapılır.

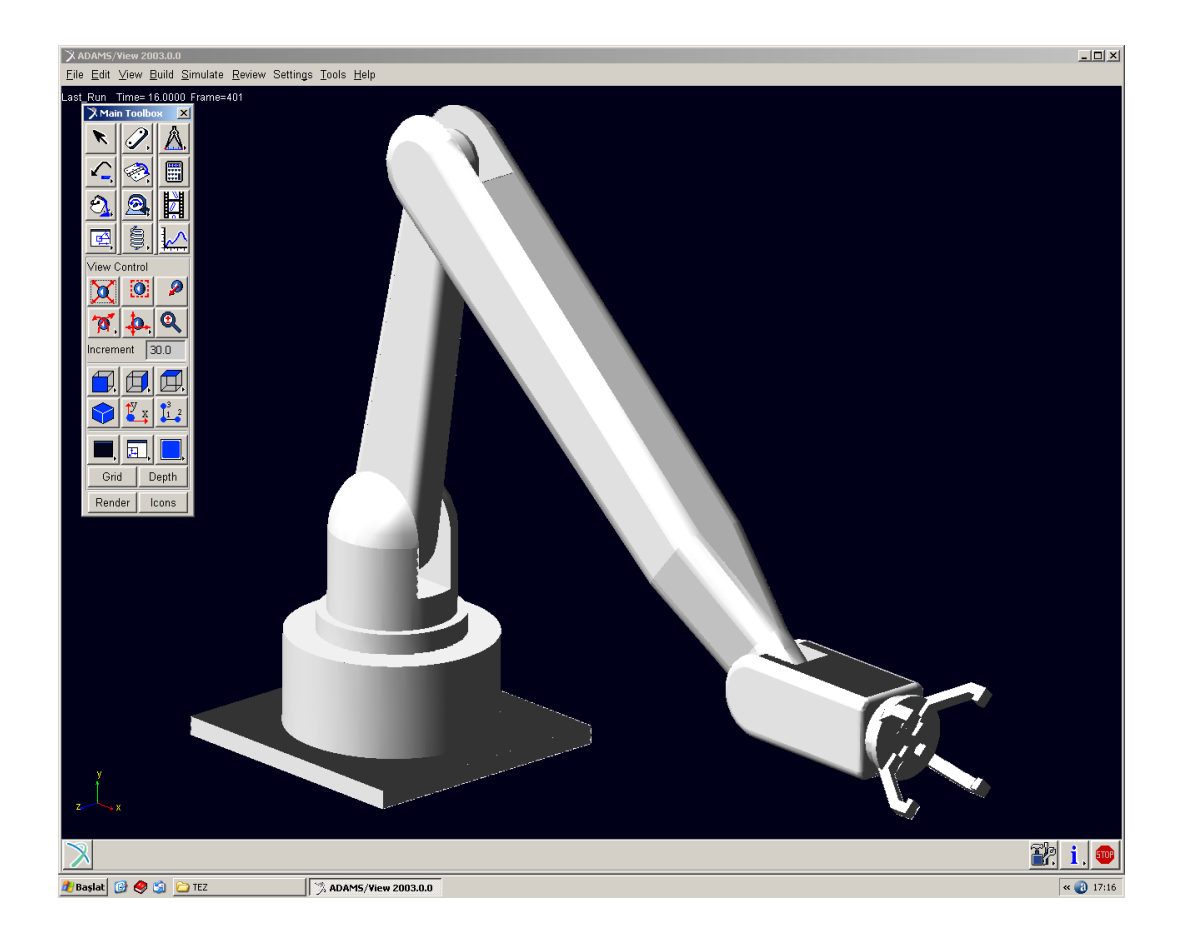

Şekil 4.12. Robot kolu modeli

Robot kolunun uzuvları aktarıldığında birbirinden bağımsız olarak çalışma sayfasına gelir. Robot kolunun istediğimiz hareketi yapması için eklemlerin hangi yönde tahrik edilmesi gerekiyorsa eklemler o Ģekilde mafsallarla bağlanır.

Robot kolundan beklenen işlev, koordinatları verilen noktaya giderek oradaki ürünü almak ve yine koordinatları verilen diğer noktaya giderek ürünü oraya bırakmaktır. Bunun için kolaylık olması acısından bilek dediğimiz son uzvun kola bağlandığı noktaya bir küre yerleştirilir ve bu küreye kartezyen noktaları ve dönüş acıları girilecek bir genel nokta hareketi (general point motion) atanır.

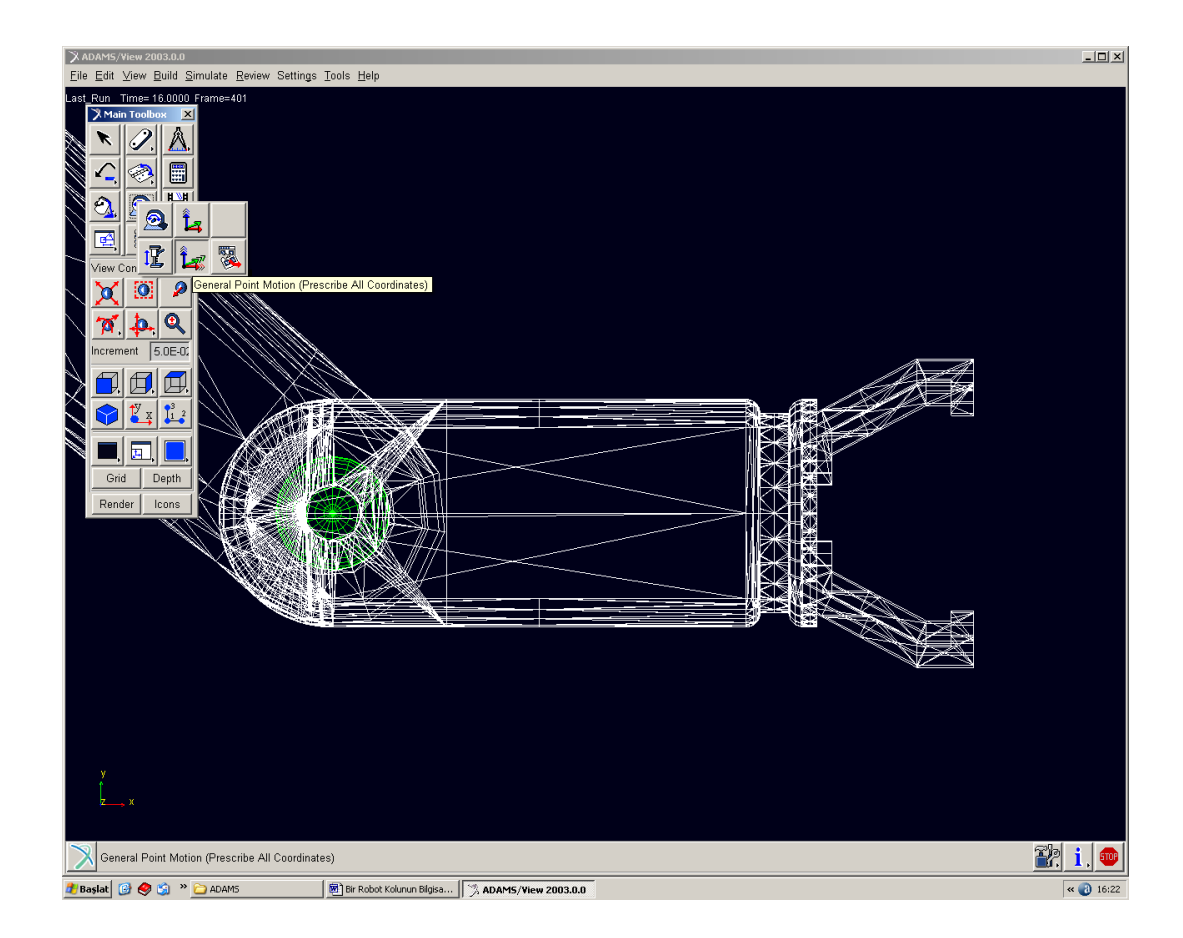

Şekil 4.13. Genel nokta hareketi (General point motion)

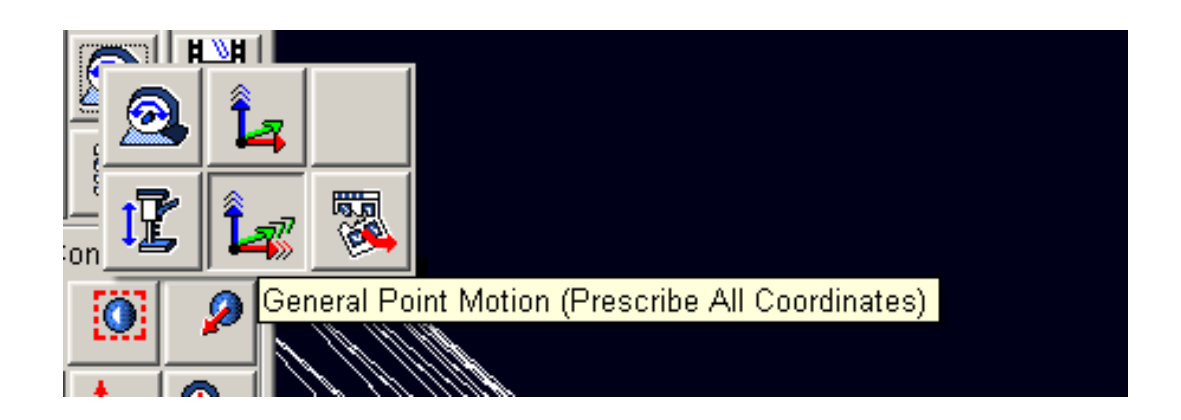

Şekil 4.14 Genel nokta hareketi (General point motion)

Bu hareket atandıktan sonra üzerinde sağ tıklanarak modify a girilir ve işlem penceresine girilir.

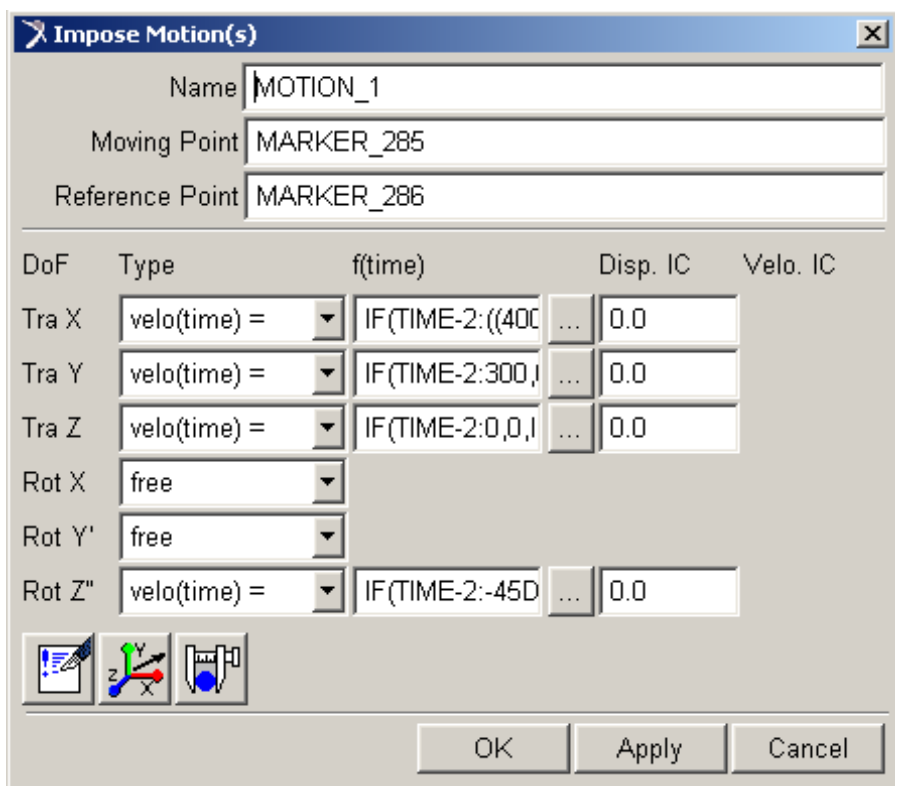

Şekil 4.15. Fonksiyon ekleme

Şekilde görüldüğü gibi general point motion 6 serbestliğe sahiptir. Nokta koordinatlarını girmek için Tra X, TraY ve Tra Z birer fonksiyon girerken, kolu yataydan cismi alabileceği dik konuma getirmek için Rot Z ye bir fonksiyon girilir. Bu fonksiyonlar aşağıda verilmiştir. Burada Tra X, TraY ve Tra Z eklem noktasının kartezyen koordinatlardaki değerlerinin değişimi ifade eder. Rot Z ise bilekten sonra gelen el kısmını dik konuma getirmek için z ekseni etrafındaki açı değerinin değişimini ifade eder.

X: IF(TIME-2:((400-525.5)/2), 0 ,IF(TIME-4:-(300/2),0,IF(TIME-6:0,0,IF(TIME-8: 0,0,IF(TIME-10: -(50/2), 0 ,IF(TIME-12: 0, 0 ,IF(TIME-14: 0, 0, IF(TIME-16: -((50-  $525.5)/2$ ), 0, 0)))))))))

Y: IF(TIME-2:300,0,IF(TIME-4:0,0,IF(TIME-6:-((571.5-0)/2),0,IF(TIME-8:((571.5- 0)/2),0,IF(TIME-10:0,0,IF(TIME-12:-((571.5-0)/2),0,IF(TIME-14:((571.5-  $0)/2$ , 0, IF(TIME-16:-300, 0, 0))))))))))

Z: IF(TIME-2:0,0,IF(TIME-4:-250,0,IF(TIME-6:0,0,IF(TIME-8:0,0,IF(TIME-10:1100/2,0,IF(TIME-12:0,0,IF(TIME-14:0,0,IF(TIME-16:-600/2,0,0)))))))) ROT Z: IF(TIME-2:-45D,0,IF(TIME-14:0,0,IF(TIME-16:45D,0,0)))

Girilen fonksiyonlara göre sistemin (x,z) deki hareket noktaları Ģekil 4.16 de verilmektedir.

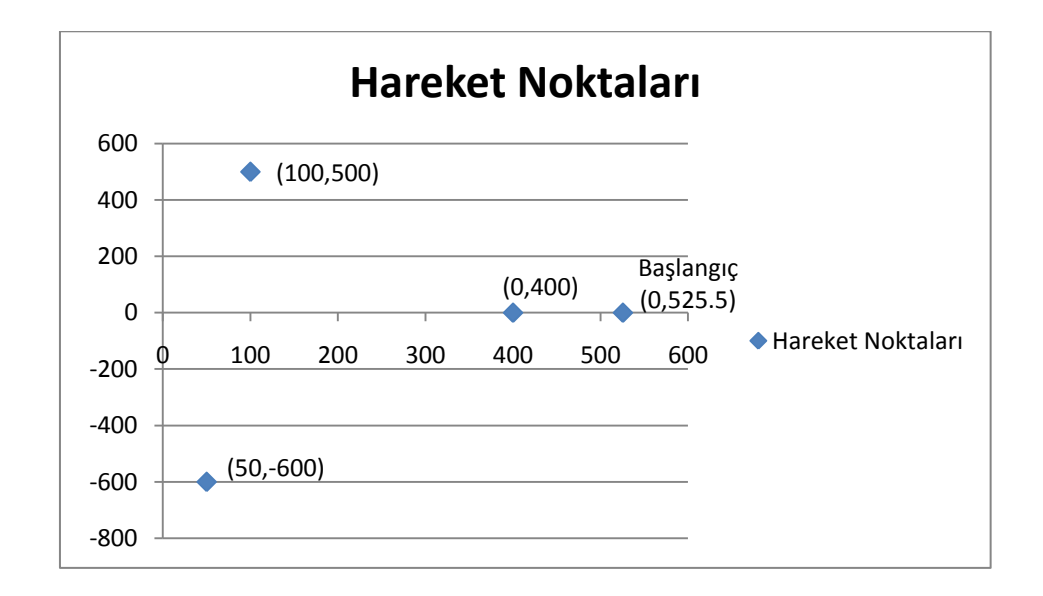

Şekil 4.16. Hareket noktaları

Fonksiyonlar girildikten sonra hareket simülasyonunu görmek için main toolboxtan simülasyon controls seçilir. Simülasyon kısmı açılınca simülasyon süresi ve adım sayısı girilir. Adım sayısı sistemin saniyede gösterdiği kare sayısını temsil eder. Play tuşuna basılarak simülasyon izlenir.

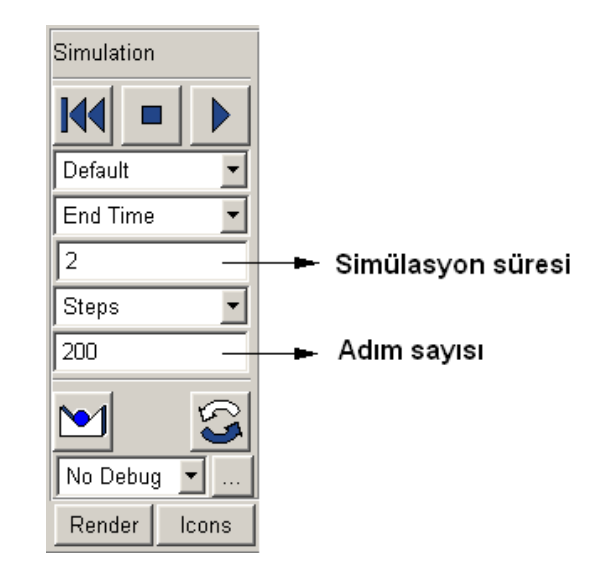

Şekil 4.17. Simülasyon Kontrol

Simülasyon izlendikten sonra grafik ekranına geçmek için aşağıdaki şekilde görüldüğü gibi main toolbox menüsünden plottig seçilir.

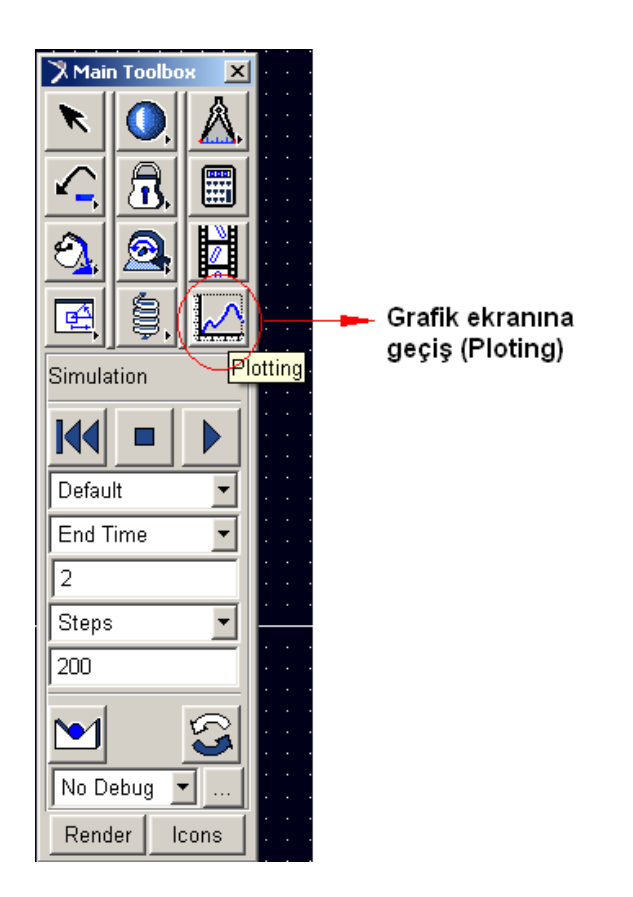

ġekil 4.18. Ploting

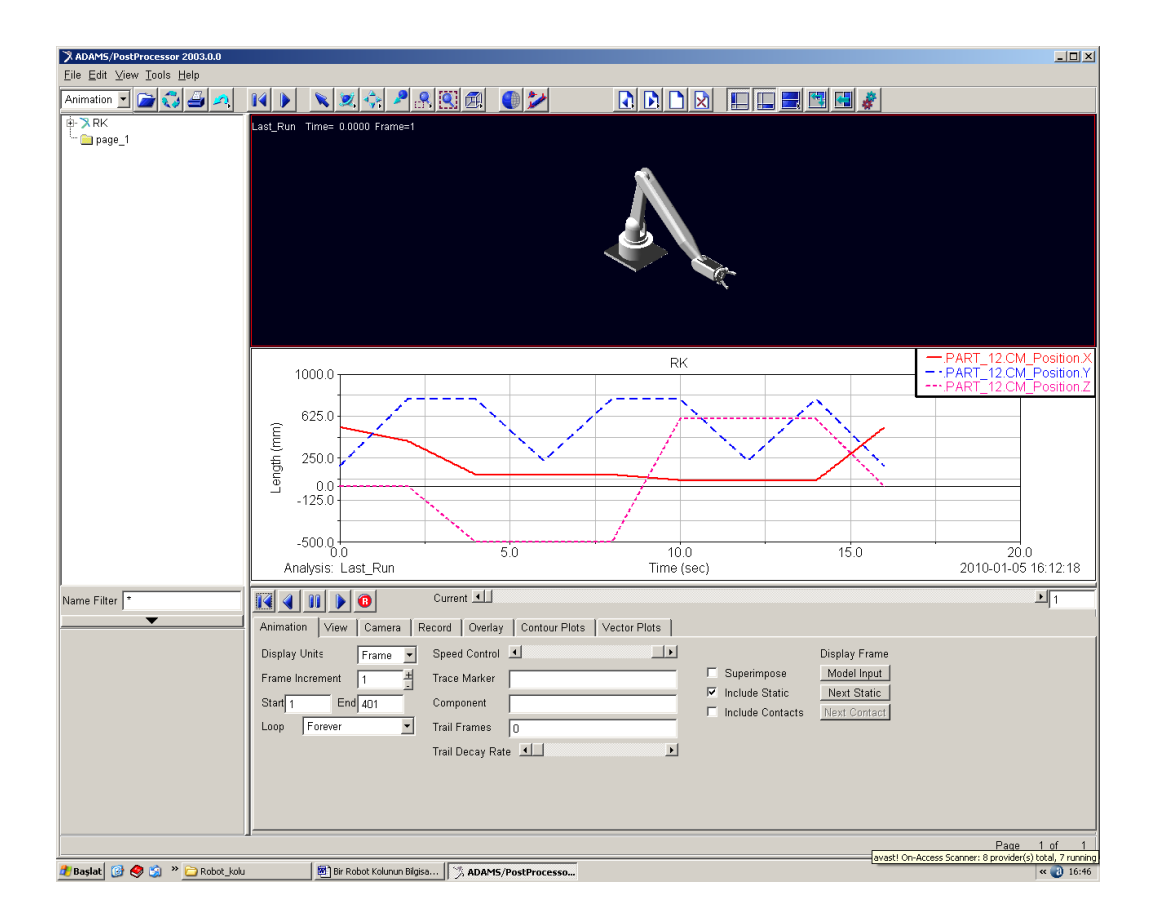

Şekil 4.19. Simülasyon ekranı

Açılan simülasyon ekranında 2 adet görüntü penceresi (alt tarafta simülasyon ayar penceresi ve sol tarafta görünüm ayar penceresi) mevcuttur. Görüntü pencerelerine simülasyon yada grafik eklenir. Bunun için yüklenecek pencere üzerine gelinerek sağ tıklanır. Simülasyon yüklemek için load animation, grafik yüklemek için load plot seçilir.

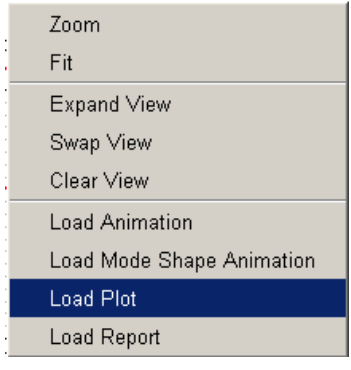

Şekil 4.20 Load animation ve load plot

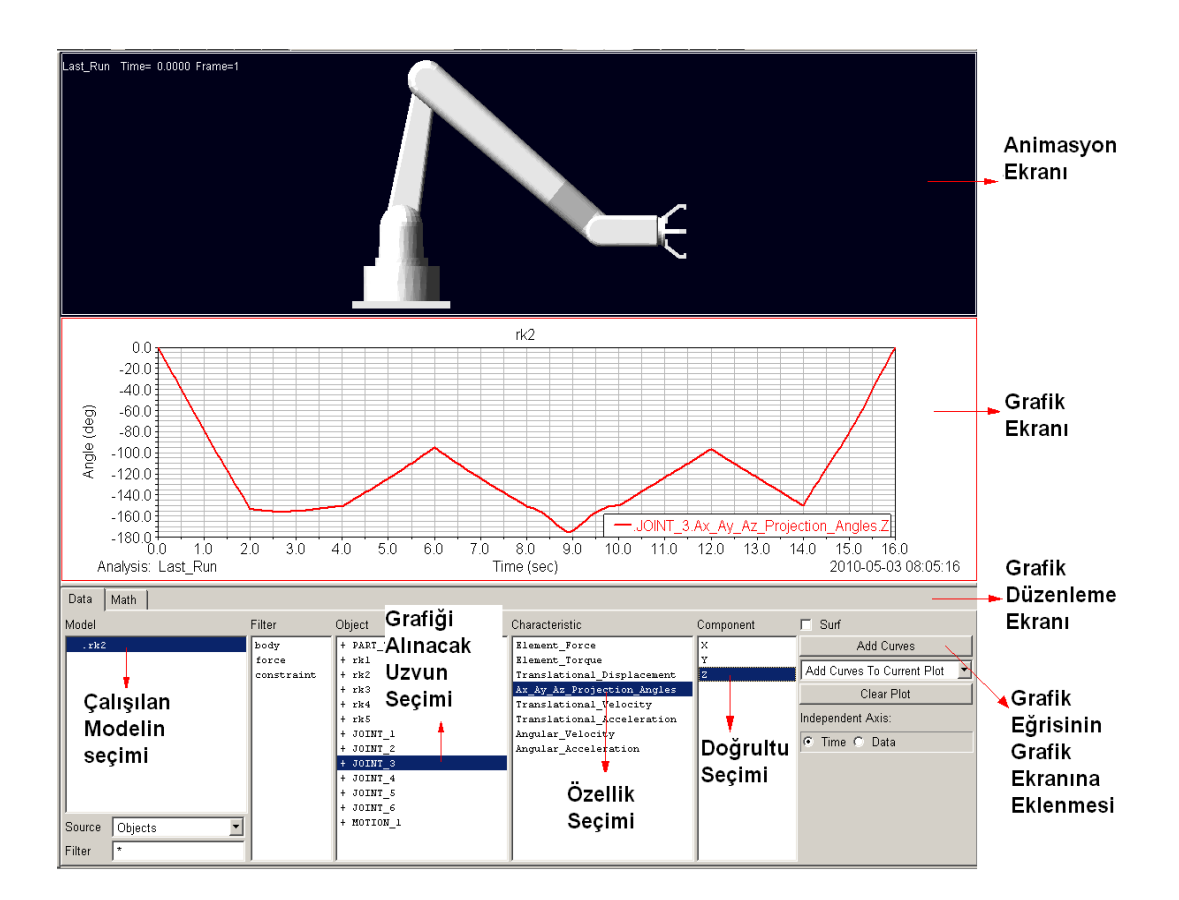

Grafik düzenlemek için grafik ekranı üzerine tıklanır. Ayar pencerelerinde grafik ayarları açılır. ġekil 4.1'de görüldüğü gibi grafik ayarları yapılır.

Şekil 4.21. Grafik düzenleme ekranı

Robot kolunun bilek ekleminin konum grafikleri ve eklem açılarının grafikleri görüntülenir. Böylelikle robot kolunun hareketinin her saniyesindeki açı değerleri okunmuş olur.

#### **4.4. Denklem Çözümü**

Bu bölümde robot kolunun Denavit - Hartenberg metodu ile ileri kinematik çözümü için gerekli olan parametreler ve matrisler bulunur.

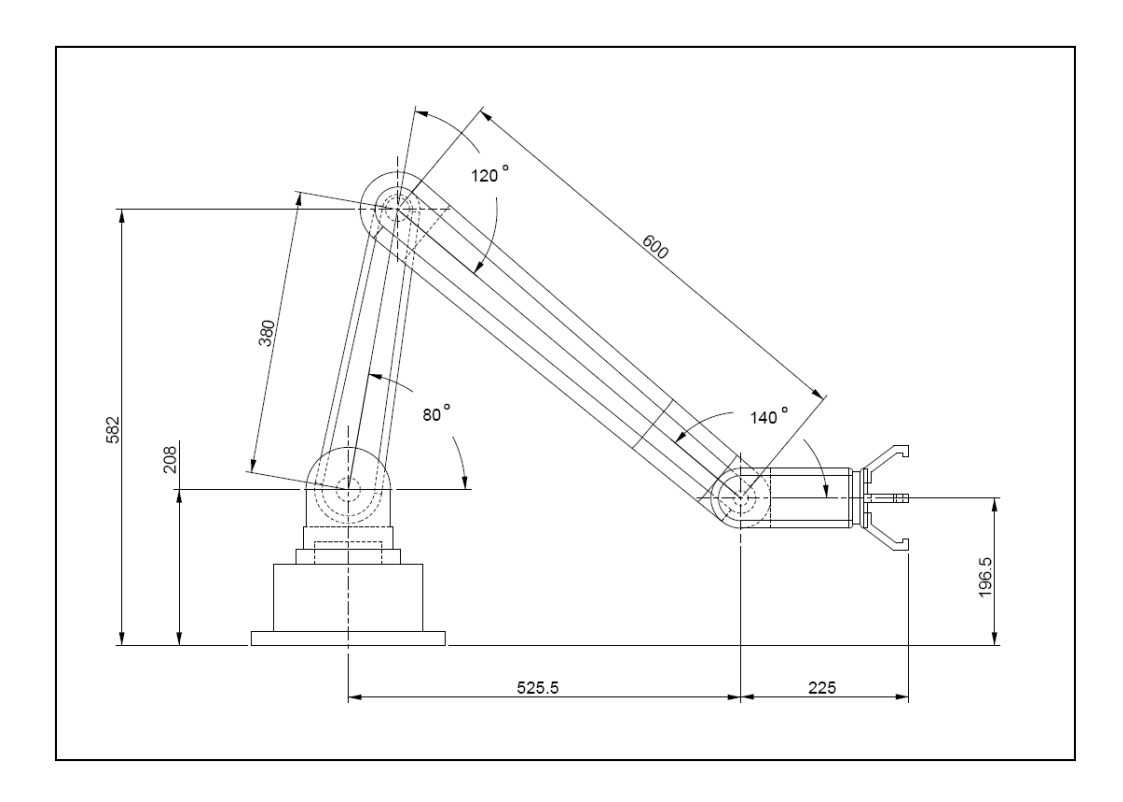

ġekil 4.22. Robot kolu ölçüleri

Tablo 4.2. Denavit - Hartenberg parametre değerleri

| Mafsal | $\theta_i$       | $d_i$          | $a_{i-1}$      | $\alpha_{i-1}$ |
|--------|------------------|----------------|----------------|----------------|
|        | $\theta_{\rm d}$ | 208            | $\overline{0}$ | 0              |
| 2      | $\theta_{\rm a}$ | 0              | $\theta$       | 90             |
| 3      | $\theta_{\rm b}$ | $\overline{0}$ | 380            | 0              |
|        | 0                | 0              | 600            | 0              |

$$
{}^{i-1}T = \begin{bmatrix} c\theta_i & -s\theta_i & 0 & a_{i-1} \\ s\theta_i c\alpha_{i-1} & c\theta_i c\alpha_{i-1} & -s\alpha_{i-1} & -s\alpha_{i-1}d_i \\ s\theta_i s\alpha_{i-1} & c\theta_i s\alpha_{i-1} & c\alpha_{i-1} & c\alpha_{i-1}d_i \\ 0 & 0 & 0 & 1 \end{bmatrix}
$$
(4.39)  

$$
{}^{0}_{1}T = \begin{bmatrix} c\theta_d & -s\theta_d & 0 & 0 \\ s\theta_d & c\theta_d & 0 & 0 \\ 0 & 0 & 1 & 208 \\ 0 & 0 & 0 & 1 \end{bmatrix}
$$
(4.40)

$$
{}_{2}^{1}T = \begin{bmatrix} c\theta_{a} & -s\theta_{a} & 0 & 0 \\ 0 & 0 & -1 & 0 \\ s\theta_{a} & c\theta_{a} & 0 & 0 \\ 0 & 0 & 0 & 1 \end{bmatrix}
$$
(4.41)  
\n
$$
{}_{3}^{2}T = \begin{bmatrix} c\theta_{b} & -s\theta_{b} & 0 & 380 \\ s\theta_{b} & c\theta_{b} & 0 & 0 \\ 0 & 0 & 1 & 0 \\ 0 & 0 & 0 & 1 \end{bmatrix}
$$
  
\n
$$
{}_{4}^{3}T = \begin{bmatrix} 1 & 0 & 0 & 600 \\ 0 & 1 & 0 & 0 \\ 0 & 0 & 1 & 0 \\ 0 & 0 & 0 & 1 \end{bmatrix}
$$
  
\n
$$
{}_{4}^{0}T = \begin{bmatrix} c\theta_{a} & -s\theta_{a} & 0 & 0 \\ s\theta_{a} & c\theta_{a} & 0 & 0 \\ 0 & 0 & 1 & 208 \\ 0 & 0 & 0 & 1 \end{bmatrix} \begin{bmatrix} c\theta_{a} & -s\theta_{a} & 0 & 0 \\ 0 & 0 & -1 & 0 \\ 0 & 0 & 0 & 1 \end{bmatrix} \begin{bmatrix} c\theta_{b} & -s\theta_{b} & 0 & 380 \\ s\theta_{b} & c\theta_{b} & 0 & 0 \\ 0 & 0 & 1 & 0 \\ 0 & 0 & 0 & 1 \end{bmatrix}
$$
  
\n
$$
{}_{4}^{1}T = \begin{bmatrix} 1 & 0 & 0 & 600 \\ 0 & 1 & 0 & 0 \\ 0 & 1 & 0 & 0 \end{bmatrix}
$$

$$
\begin{bmatrix} 0 & 1 & 0 & 0 \\ 0 & 1 & 0 & 0 \\ 0 & 0 & 1 & 0 \\ 0 & 0 & 0 & 1 \end{bmatrix} \tag{4.44}
$$

# **BÖLÜM 5. SONUÇLAR VE ÖNERİLER**

### **5.1. Sonuçlar**

Bilgisayar destekli analiz programı (ADAMS) ile yapılan hesaplamalar sonucu konum ve açı grafikleri çıkar.

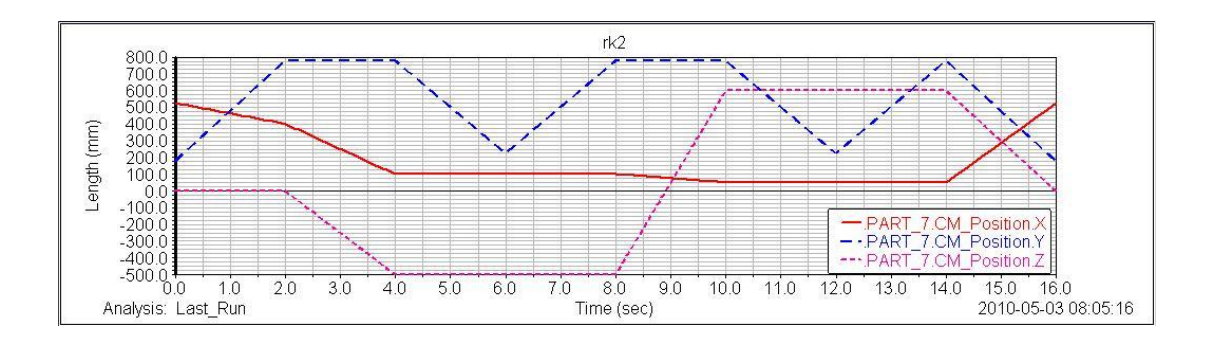

ġekil 5.1. X,Y,Z deki hareket

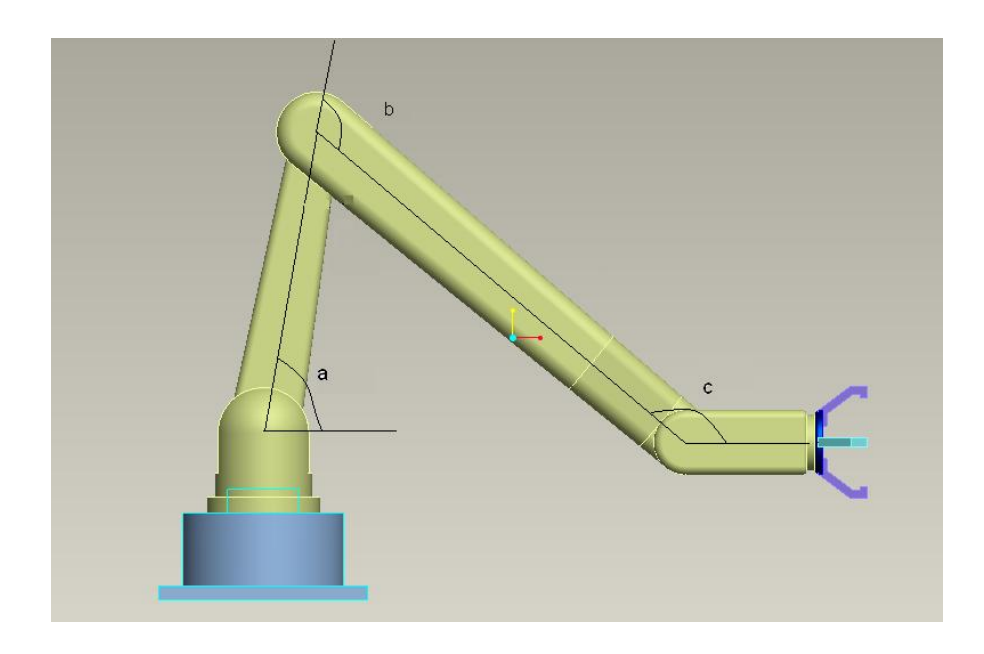

Şekil 5.2. "a", "b", "c" açılarının gösterimi

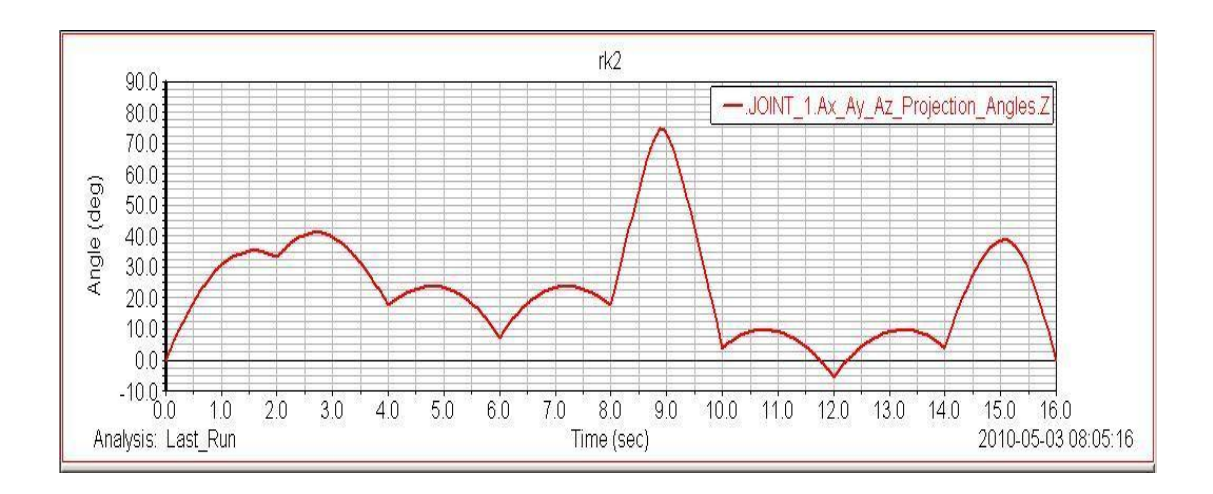

Şekil 5.3. "a" açısının değişimi

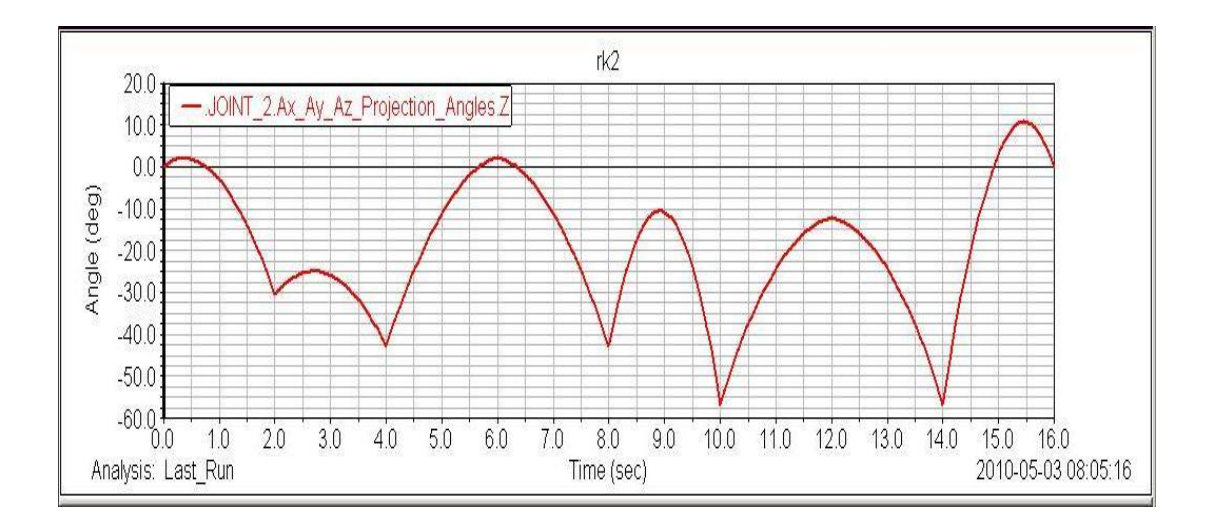

Şekil 5.4. "b" açısının değişimi

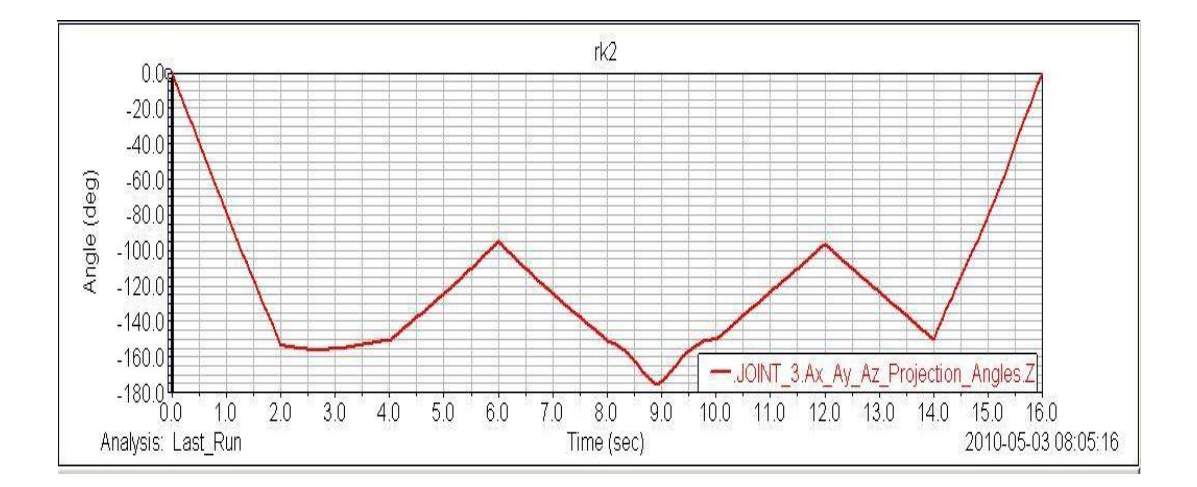

Şekil 5.5. "c" açısının değişimi

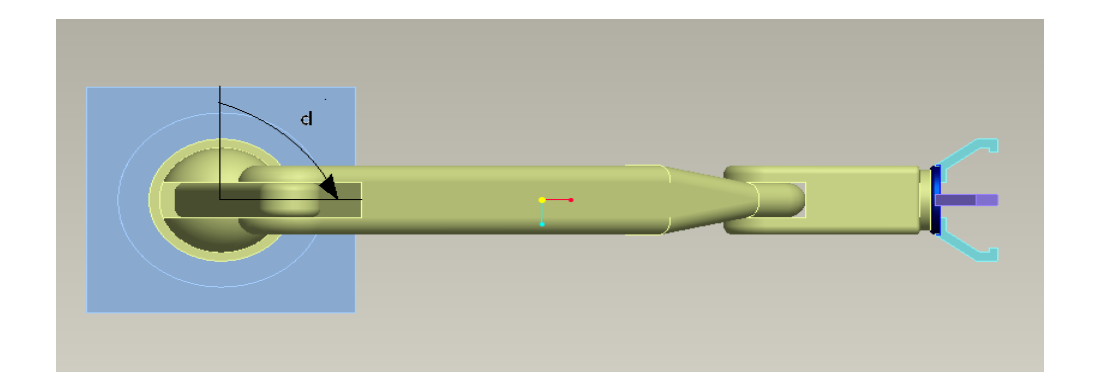

Şekil 5.6. "d" açısının gösterimi

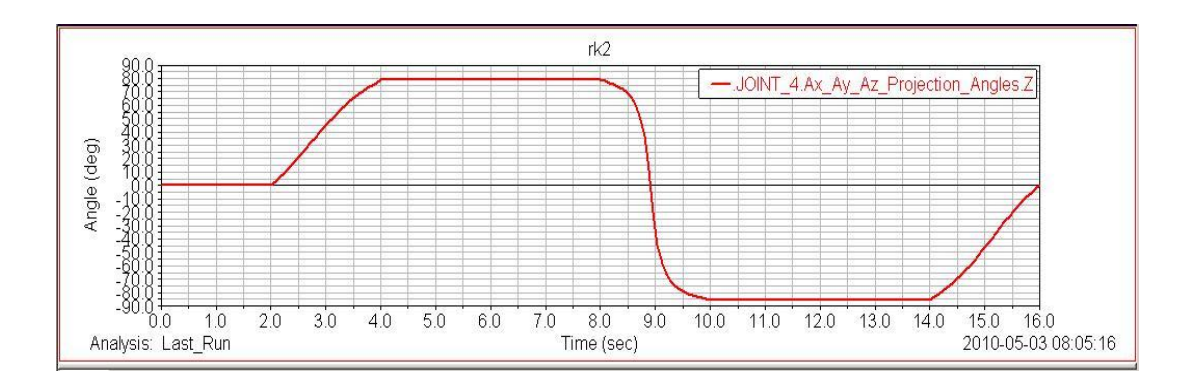

Şekil 5.7. "d" açısının değişimi

Çıkan sonuçlar tablo halinde sıralanabilir. Bunun için mekanizmanın hareket saniyelerine denk gelen konum ve açı değerleri grafiklerden okunarak girilir.

| $t(\text{sn})$ | $\mathbf{X}$ | y     | Z                | a      | $\mathbf b$ | $\mathbf{C}$ | d              |
|----------------|--------------|-------|------------------|--------|-------------|--------------|----------------|
| $\theta$       | 525.5        | 196.5 | $\boldsymbol{0}$ | 80     | 120         | 140          | $\overline{0}$ |
| $\overline{2}$ | 400          | 796.5 | $\overline{0}$   | 113.3  | 89.5        | 292.5        | $\mathbf{0}$   |
| $\overline{4}$ | 100          | 796.5 | $-500$           | 97.5   | 77          | 290          | 78.7           |
| 6              | 100          | 225   | $-500$           | 85.3   | 122.4       | 235          | 78.7           |
| 8              | 100          | 796.5 | $-500$           | 97.5   | 77          | 290          | 78.7           |
| 10             | 50           | 796.5 | 600              | 83.333 | 63          | 290          | 85             |
| 12             | 50           | 225   | 600              | 74.375 | 108         | 235          | 85             |
| 14             | 50           | 796.5 | 600              | 83.75  | 63          | 290          | 85             |
| 16             | 525.5        | 196.5 | $\overline{0}$   | 80     | 120         | 140          | $\overline{0}$ |

Tablo 5.1. Konum ve açı değerleri

Tablodaki x,y ve z değerleri robot kolunun bileğine hareket girmek için yazdığımız fonksiyonlarda mevcuttur. Aynı değerler konum grafiğinden de okunabilir. Bu değerlere karşılık gelen açı değerleri de grafiklerden okunarak tabloya girilir.

Sonuçların sağlamasını yapmak için belli bir saniyedeki açı değerleri tablodan okunarak matrislere konulur ve matlab da çözüm yapılır. Çıkan sonuçlar tablo değerleri ile karşılaştırılır.

Cisim alma anı (t=6sn) için açı değerleri tablodan okunur.

 $\theta_a = 80 + 5.29 = 85.3$  $\theta_{\rm b} = -(120+2.37)= -122.4$  $\theta_{\rm d} = 78.7$ 

Matrislerin matlab ta yazılımı ve cözümü

T1=[cos( $\theta d*(pi/180)$ ),  $-sin(\theta d*(pi/180))$ , 0, 0;  $sin(\theta d*(pi/180))$ , cos( $\theta d*(pi/180)$ ), 0, 0; 0, 0, 1, 208; 0, 0, 0, 1];

 $T2 = [\cos(\theta a^*(pi/180))$ ,  $-\sin(\theta a^*(pi/180))$ , 0, 0; 0, 0, -1, 0;  $\sin(\theta a^*(pi/180))$ ,  $cos(\theta a*(pi/180))$ , 0, 0; 0, 0, 0, 1];

T3=[cos(θb\*(pi/180)), -sin(θb\*(pi/180)), 0, 380; sin(θb\*(pi/180)), cos(θb\*(pi/180)), 0, 0; 0, 0, 1, 0; 0, 0, 0, 1];

T4=[1, 0, 0, 600; 0, 1, 0, 0; 0, 0, 1, 0; 0, 0, 0, 1];

T=T1\*T2\*T3\*T4

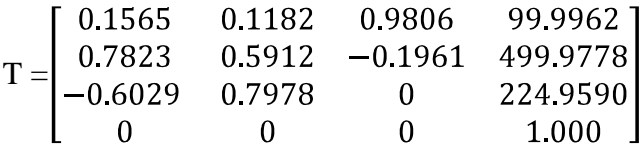

 $X = 99.9962$  $Y = 499.9778$  $Z = 224.9590$ 

Bu değerlere tablodan bakıldığın da çözümlerin yüksek hassasiyette doğru olduğu görülür.

### **5.2. Öneriler**

Bu çalışmada bir robot kolunun kinematiği irdelenmiştir. Bu kinematik irdeleme sayesinde kolun hareketi için eklemlere hareket veren motorun programlanması için gereken açı değerleri bulunmuştur.

İlerleyen aşamalarda kola ve taşınacak olan yüke ağırlıklar girilerek eklemlere gelen tepki kuvvetleri bulunarak motorların güç hesapları yapılabilir. Koldaki gerilmeler hesaplanarak kol kalınlıklarında optimizasyon yapılabilir.

## **KAYNAKLAR**

- [1] EKİCİ, H.N., Mekanik Sistemlerin Hareket Analizlerinin Ve Simülasyonunun Bilgisayar Ortamında Gerçekleştirilmesi. 2008
- [2] İZGİ, V., Altı Eksenli Endüstriyel Robot Tasarımı. 2006
- [3] HACIOĞLU, Y., Bir Robotun Bulanık Mantıklı Kayan Kipli Kontrolü. 2004
- [4] SAYGILI, Ç., Scara Tipi Bir Robotun Tasarımı Ve Animasyonu. 2006
- [5] TONBUL, T. S., SARITAŞ, M., Beş Eksenli Bir Edubot Robot Kolunda Ters Kinematik Hesaplamalar Ve Yörünge Planlaması.2003
- [6] AYIZ, C., Endüstriyel Robotların Üstel Yöntem ile Kinematik Analizi. 2008
- [7] Msc Software "Adams/View Tutorials and Examples" 2005.
- [8] Msc Software "Adams/Engine Tutorials and Examples" 2005
- [9] Msc Software "Adams Student Guide" 2005
- [10] BİNGÜL, Z., KÜÇÜK, S., "Robot Tekniği 1" Birsen Yayınları 2005
- [11] SÖYLEMEZ, E., "Makine Teorisi-1, Mekanizma Teknigi" Birsen Yayınları 2007

### **EKLER**

#### **EK A**

## **SERBEST SALINIMLI SARKAÇIN ADAMS'DA KİNEMATİK HESAPLAMASI**

Dinamik Sistemleri tanımlarken aklımıza ilk gelen en basit örnek serbest salınımlı sarkaçtır. Bir sarkacın ucuna bir yük bağlayarak yatay pozisyondan serbest düşmeye bıraktığımızda sarkaç salımım hareketi yapar. Bu salınım hareketi sırasında yükün potansiyel enerjisi kinetik enerjiye dönüĢür ve yük hız ve ivmeye sabit olur aynı zamanda zamanla pozisyonu ve mafsala uyguladığı yük değişir. Bu değişkenlerin hesaplanmasını enerji denklemi, hareket denklemleri ve ters kinematik denklemler ile yaparız. Ancak şimdi ki zamanda bu değişkenlerin adım adım değişimlerini görmek için Bilgisayar Destekli analiz programları ortaya çıktı. Biz bu tezde daha öncede bahsettiğim gibi ADAMS programını kullanacağız.

Dinamik hesaplaması yapılacak serbest sarkacın tasarımı Şekil1.1 ve Şekil1.2 görülmektedir.

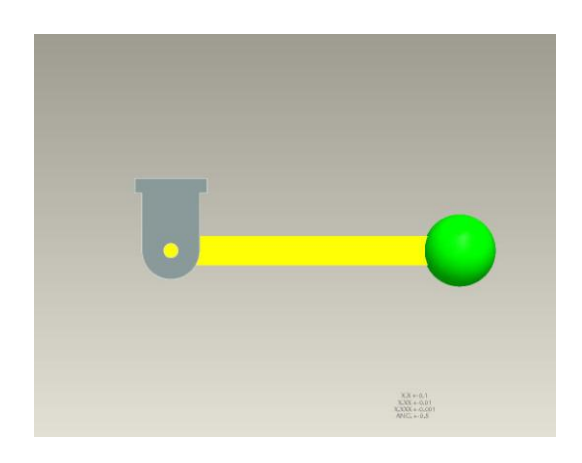

Şekil A.1. Serbest sarkaç modeli

Sarkaç Ģekildeki gibi ilk olarak yatayla paralel olacak konuma getirilir ve serbest bırakılır. Sarkacın hızının, ivmesinin ve sarkacın mafsala uyguladığı yükün grafikleri incelenir.

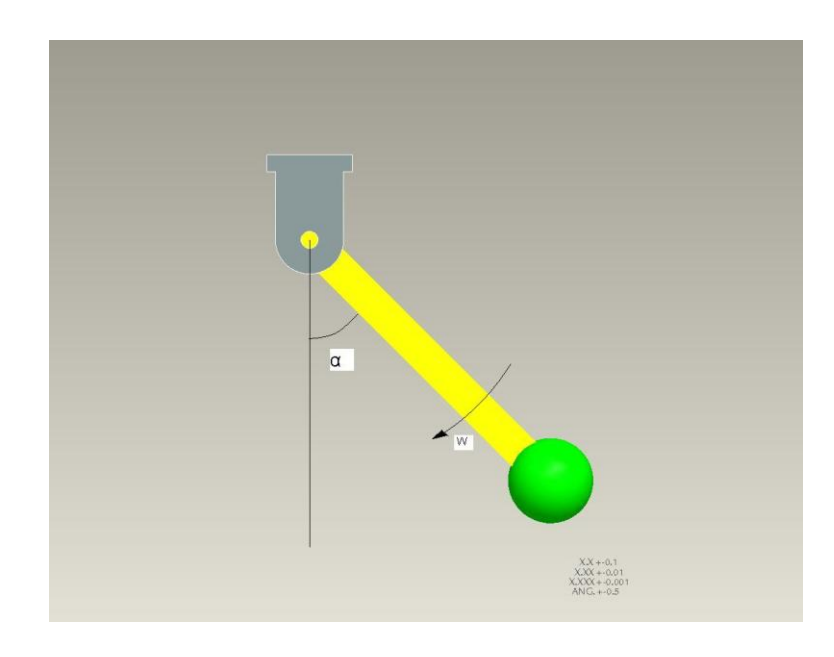

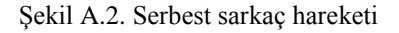

Uzunluk  $(L)= 40$  cm Genişlik  $(W)=4$  cm Kalınlık  $(D) = 2$  cm Kürenin Yarı Çapı (R)= 5 cm İlk Hız  $(V_{ilk}) =0$ 

#### **Bilgisayar Destekli Analiz (ADAMS) Programı ile çözüm.**

Bu bölümde sarkacın Adam's programında analizinin nasıl yapıldığı adım adım resimlerle incelenir.

İlk olarak programı açmak için adams ikonunu tıkladığımızda karşımıza resimde görülen pencere çıkar, bu pencereden yeni bir model yaratmak için " yeni model yarat (creat a new model)" seçilir. Modeli oluşturulacağı klasör belirlenir ve programa geçilir.

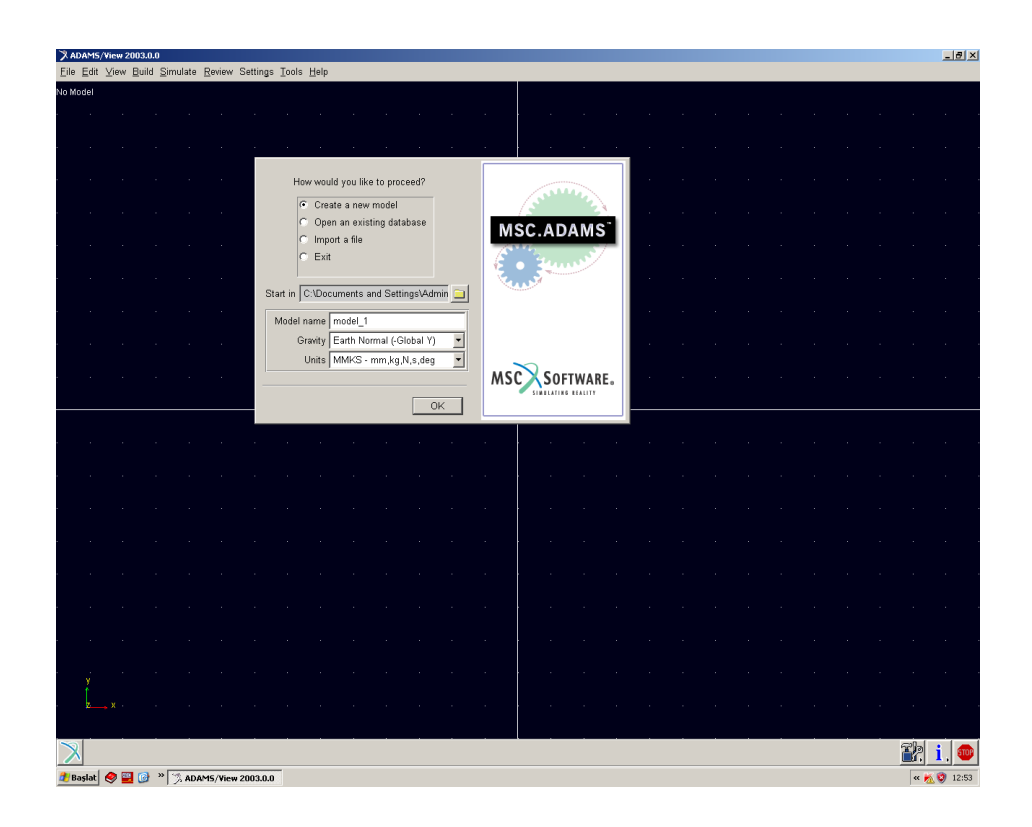

Şekil A.3. Adams programı açılış sayfası

Programa geçildiğinde açılan sayfanın sol tarafında araç kutusu (main toolbox) kutusu olduğunu görülür. Bu kutuda tasarım, analiz, animasyon ve görüntü almak için gerekli olan bütün gereçler mevcuttur. Bu çalışmada bir sarkaç analizi yapılacağı ve tasarımını bu programın arayüzünde gerçekleştireceği için ilk olarak main toolbox tan tasarım için olan gereçleri kullanılır.

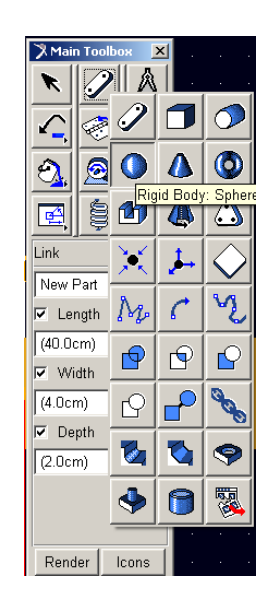

Şekil A.4. Araç kutusu

Görünen kutuda çubuk resmi üzerine sağ tıklandığında gerekli tasarım araçlarının çıktığı görülür. Tasarıma başlarken ilk olarak çubuk seçilerek topun salının yapmasını sağlayan parça çizilir. Bu parçayı çizmek için Şekil 1.5 deki gibi ilk olarak uzunluk, kalınlık ve genişlik girerek bir nokta tutulur ve çubuğun uzamasını istediğimiz yöne çekilir.

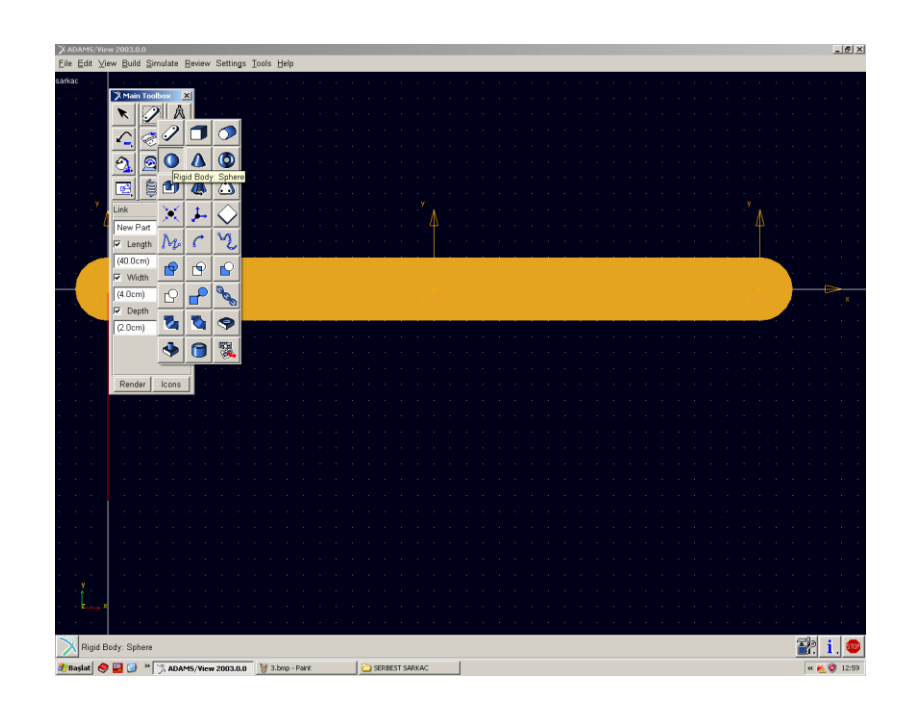

ġekil A.5. Çubuğun çizimi

Daha sonra salınım yapacak topu çizmek için küre resmi üzerine tıklanarak topun yarı çapı girilir ve küreyi oluşturmak istenen nokta işaretlenir.

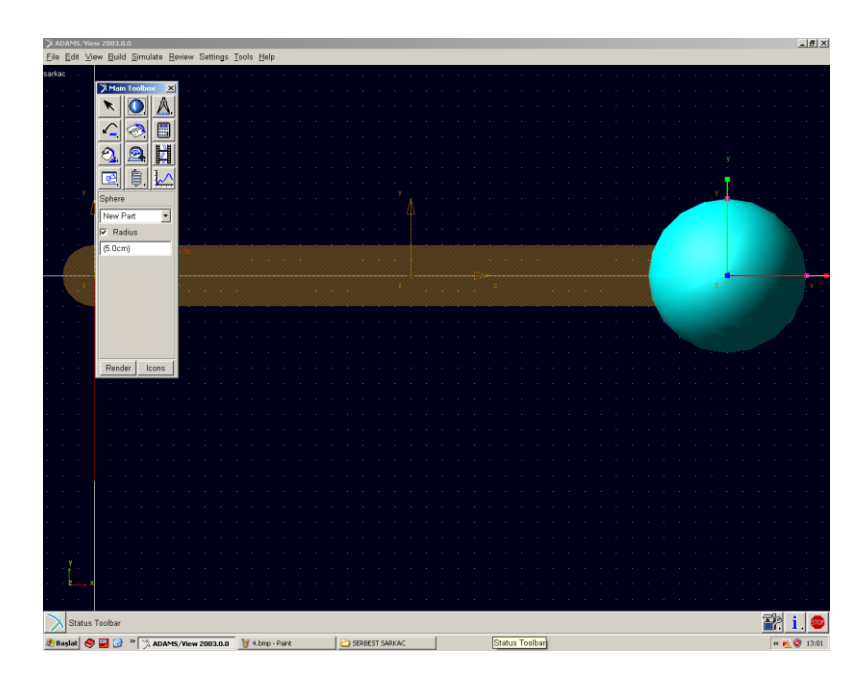

Şekil A.6. Kürenin çizimi

Tasarım tamamlandığında sıra bu parçaları birbirine bağlayacak ve hareketi sağlayacak eklemlerin oluşturulmasına gerilir.

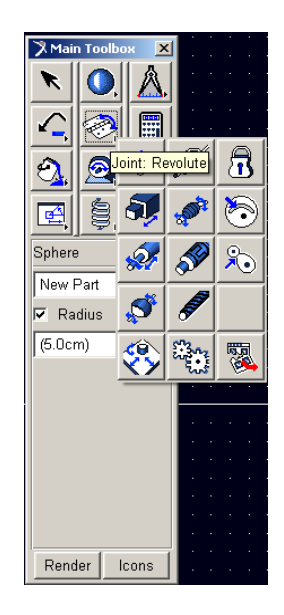

Şekil A.7. Mafsal araç kutusu

Bunun için "araç kutusu (main toolbox)" dan menteşe şeklideki eklemin üzerine sağ tıklanarak joint menüsü açılır. Bu kutudan ilk olarak menteşe şeklindeki eklem kullanarak çubuğun etrafında salının yapacağı 0 noktasında yerleştirilir. Bu sayede sadece Rz serbest ve diğer serberstlik dereceleri sabitlenmiş olur. Bu şekilde salının hareketini programa tanıtılmış olur. Daha sonra çubukla top birbirine sabit olduğu için kilit Ģeklindeki eklem seçilerek topla çubuk üzerine uygulanır. Bu sayede bunların birbirinden bağımsız hareket etmesi engellenir. Eklemlerin model üzerindeki görünümleri Şekil A.8'de mevcuttur.

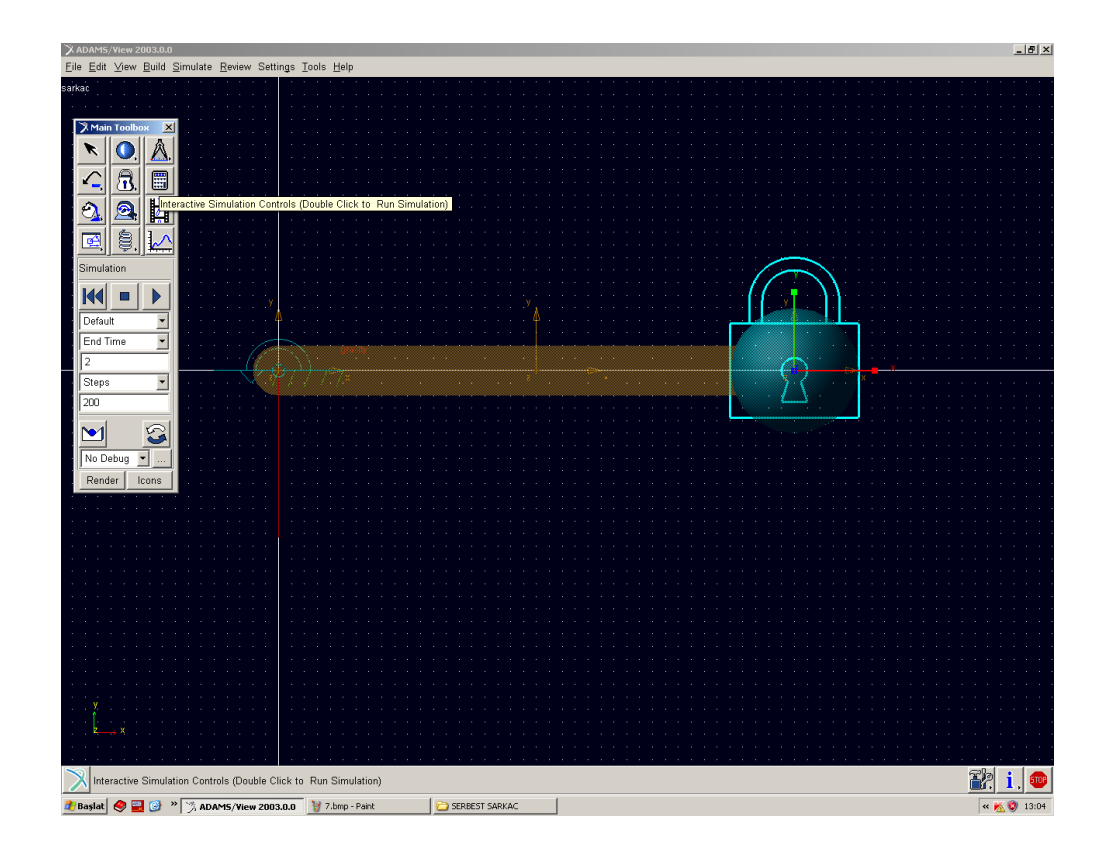

Şekil A.8. Mafsalların eklenmiş durumu

Bu işlemlerden sonra sistemin hareket sebebi olan sistem ağırlıkları girilir. Bunun için ağırlık girilecek olan parçanın üstüne gelerek sağ tuşa basılır çıkan pencerelerden "parça özellikleri (part-modify)" seçilerek parça yoğunluğu girilir. Burada topa ve çubuğa çelik kabul ederek çelik yoğunlu girilir.

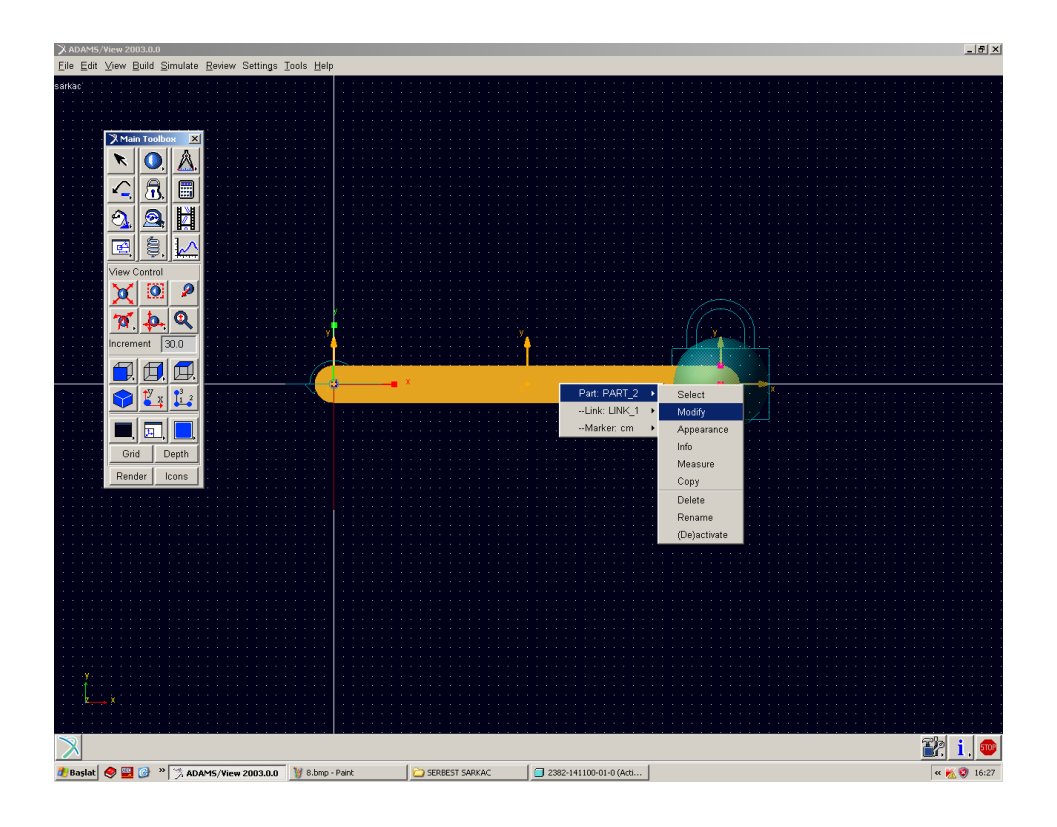

Şekil A.9 Parçalara özellik yükleme

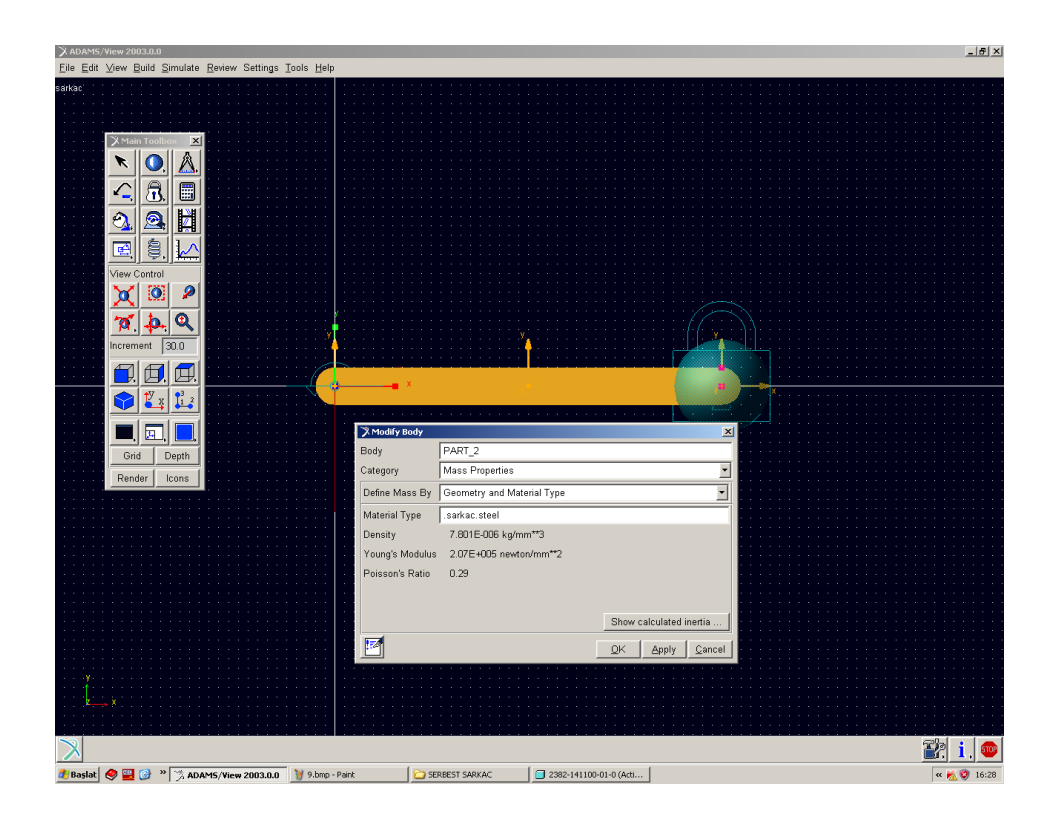

ġekil A.10. Parçalara ağırlık girme

Sistem çalışmaya başladığında sisteme başka kuvvet uygulanmadığı için sarkaç yerçekiminin etkisiyle hareket etmeye başlar. Sisteme sürtünmeler ve ya başka bir sönümleme eklenmediği İçin sistem kinetik enerjinin potansiyele, potansiyel enerjinin kinetiğe çevrilmesi ile sonsuza kadar salınım yapar.

Sistemin hareketini görebilmek için araç kutusundan hesap makinesi şeklinde butona basılır ve hareket özellikleri girilir. Bunun için hareket süresi ve bu hareketteki adım sayısı girilmesi yeterli olur. Hareket işlendikten sonra plot'a basılarak grafik (animasyon) ekranına geçilir.

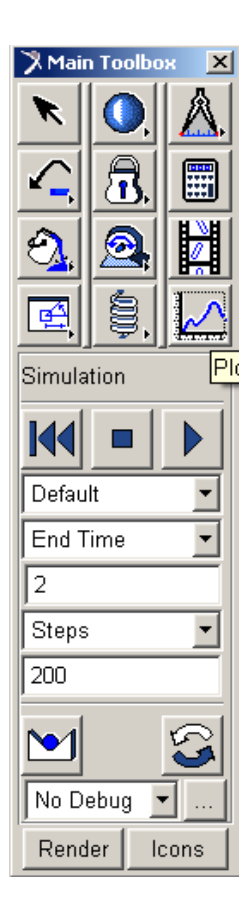

Şekil A.11. Simülasyon araç kutusu

Bu ekran sayesinde sistemin hareket sırasındaki hızı, ivmesi, konumu ve ekleme gelen kuvveti grafikler halinde görebilir.

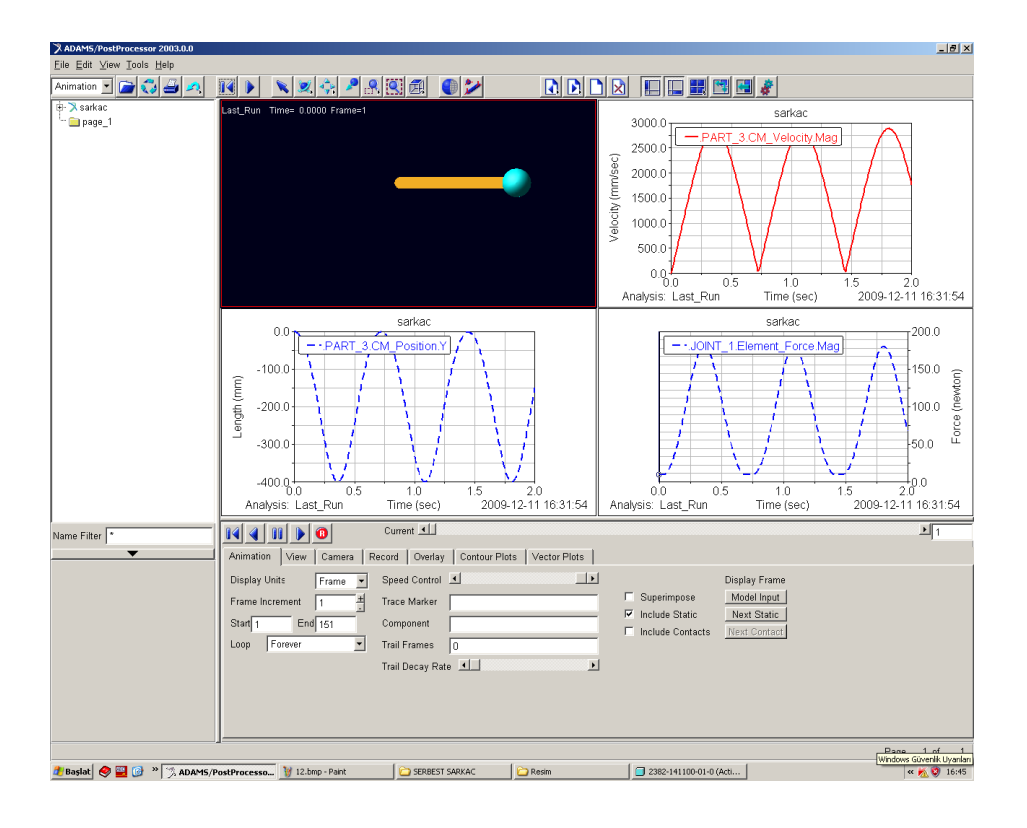

Şekil A.12. Simülasyon ekranı

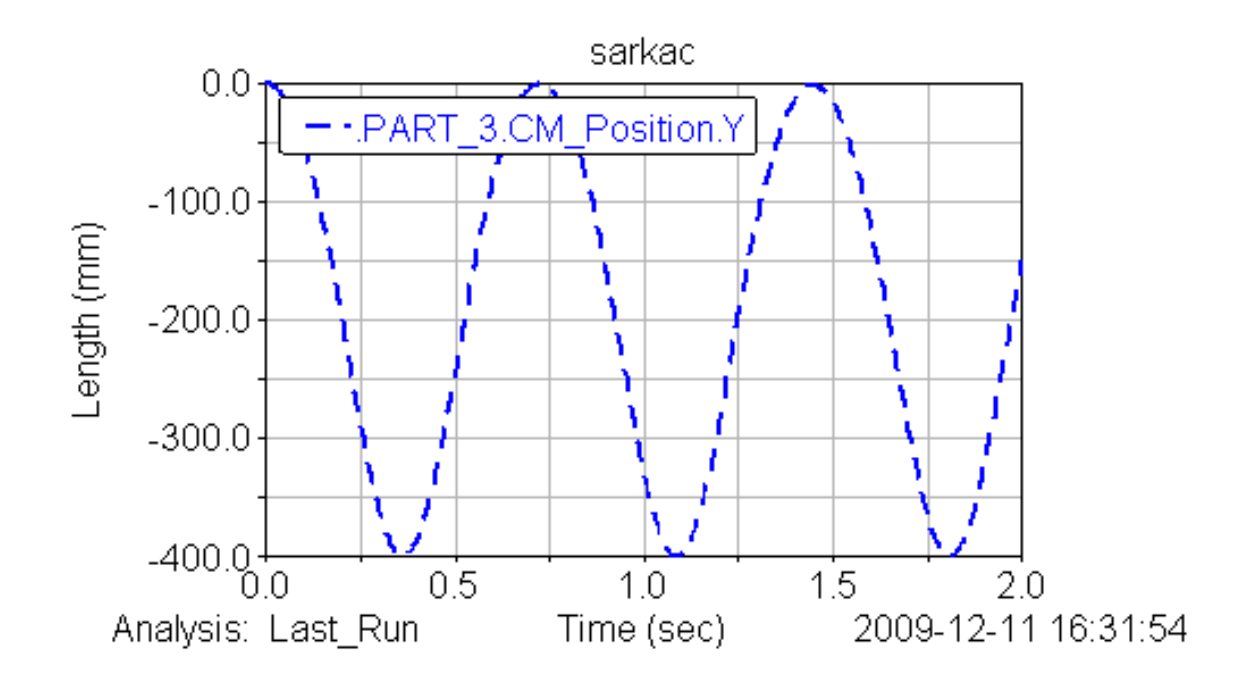

Şekil A.13. Sarkacın Y eksenindeki hareketi

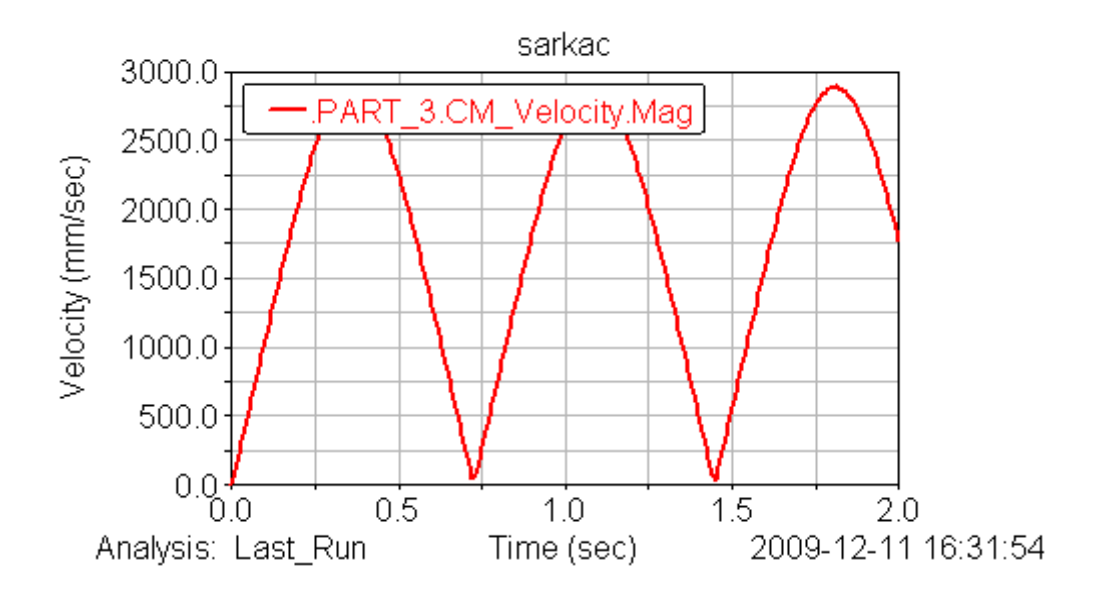

Şekil A.14. Sarkacın hızı

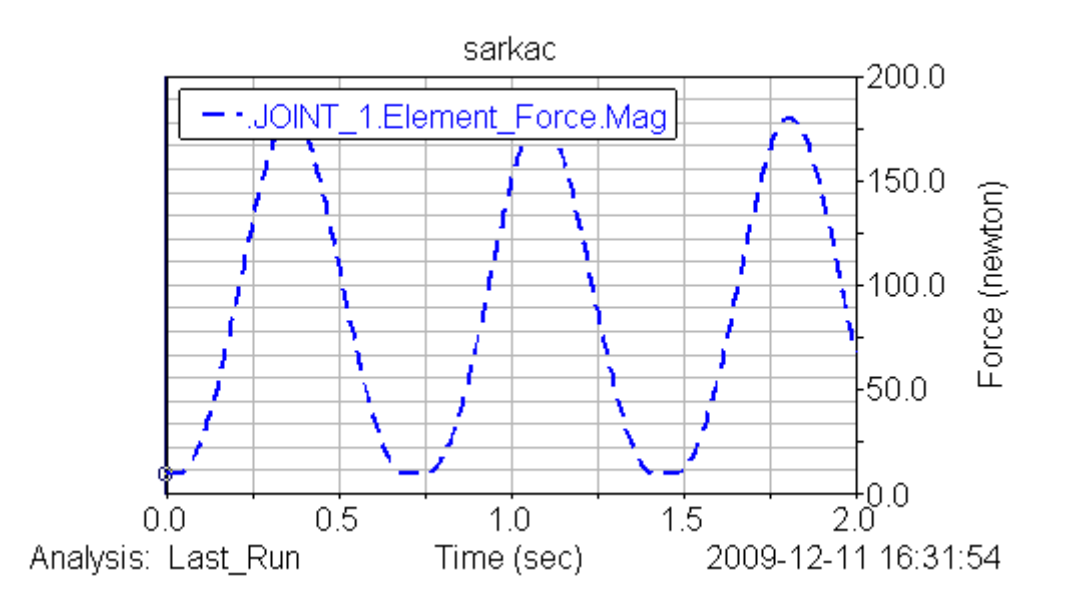

ġekil A.15. Sarkacın mafsala uyguladığı kuvvet

#### **Sonuç**

.

Grafiklerde topun Y eksenindeki değişiminin, hızını ve mafsala uyguladığı kuvvetin zamana bağlı değişimi görülür.

# **KRANK BİYEL MEKANIZMASININ ADAMS'DA KİNEMATİK HESAPLAMASI**

Analizini yapacak olan krank biyel mekanizması 2 uzuv, 2 döner mafsal ve bir adet kayar masaldan oluşmaktadır. Sistemin tasarımı aşağıda görülmektedir.

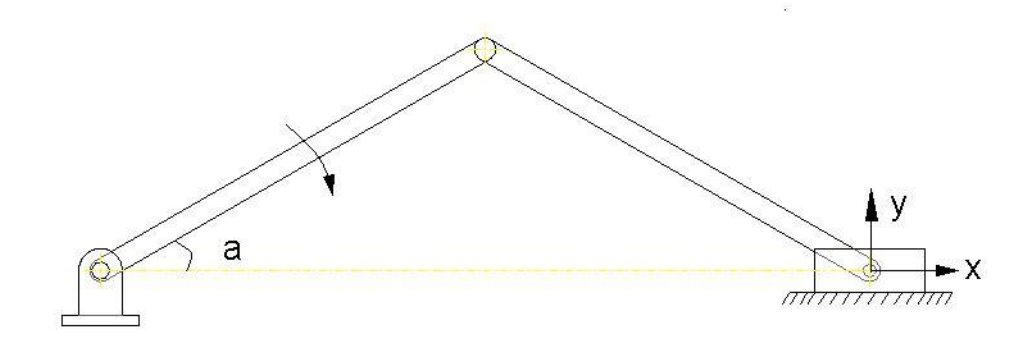

Şekil B.1. Krank biyel mekanizması

Bu sistemde yüklerden bağımsız olarak a acısının değişimiyle kayar mafsalın x yönündeki hareketini incelecek.

Adams programında bir mekanizmanın analizini yaparken sistemi sarkaç örneğinde görüldüğü gibi Adams programının ara yüzünde tasarlanabildiği gibi bir başka tasarım programında tasarlanan bir sistem de Adams programına aktarılabilir. Buna bir örnek teĢkil etmesi amacıyla krank-biyel mekanizmasının analizini yaparken sistem bir tasarım programı olan PRO-Engineer programında tasarlanıp Adams programına aktarılacaktır.. Sistemin PRO-Engineer da tasarlanmış hali Şekil3.1'de mevcuttur.

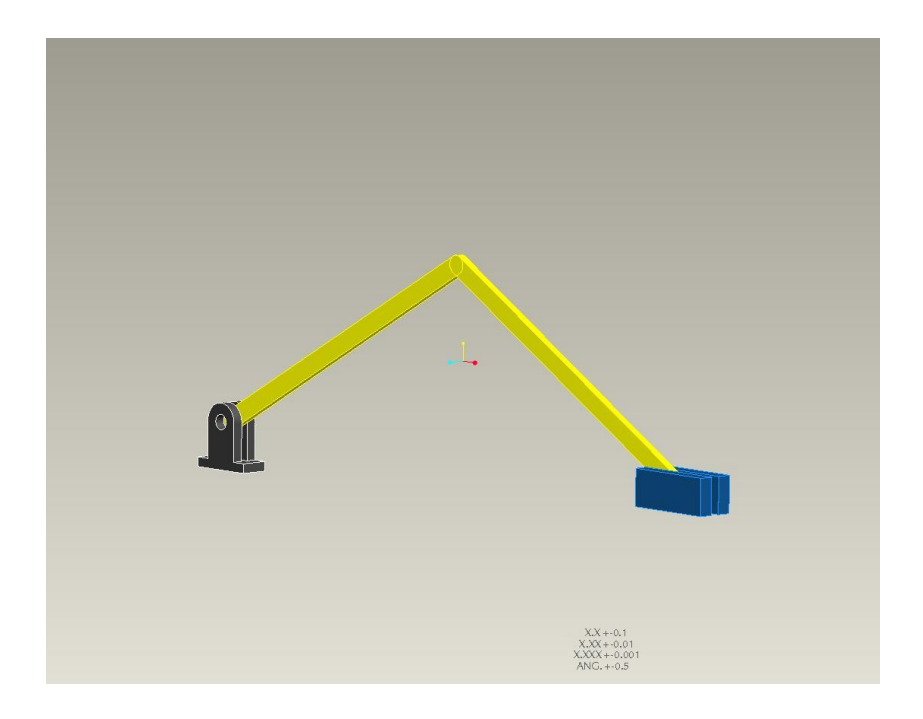

ġekil B.2. Krank biyel mekanizmasının modeli

## **Sistemin Adams Programına Atılması ve Analiz**

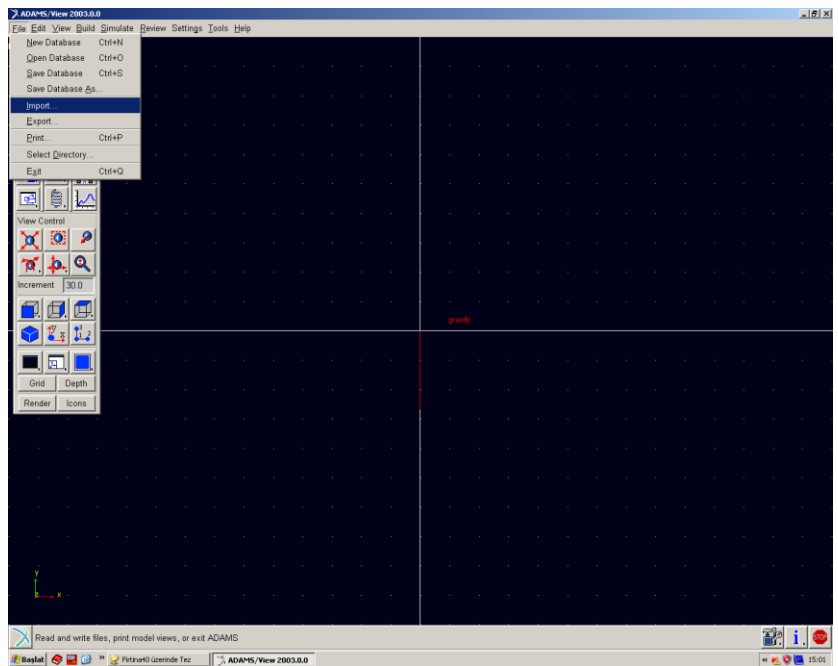

Program açıldığında FİLE ikonunun altından import seçilir.

ġekil B.3. Adams programında import gösterimi

KarĢımıza file import penceresi açılır. Açılan pencerede gerekli bilgiler (parça adı, parçanın bulunduğu klasör) girilerek mekanizmanın parçaları çalışma ekranına sırayla çağrılır.

| Eile Edit View Build Simulate Review Settings Tools Help<br><b>Select File</b><br>7 x <br>and the control of the<br><b>College</b><br>a.<br>$\sim 10^{-1}$<br>$\sim 10^{-1}$<br>14<br>14<br>n.<br>Konun: 365<br>⋥<br>$+ B B$<br><b>Q</b> (81-1.ips<br>ø<br>x<br><b>ES1.igs</b><br>En Son<br>Kullandikları<br>$0$ kg2.igs<br>o kB3.igs<br>$\alpha$<br>m.<br>m.<br>×.<br><b>START</b><br>- 11<br>$\sim$<br>".<br>×.<br>×.<br>B<br>E<br>$\circ$<br>Masauki<br>÷.<br>÷<br>÷.<br>n.<br>의<br>E<br>×,<br>÷.<br>×<br>×.<br>₿<br><b>Intgelerin</b><br>æ<br>n.<br><b>View Control</b><br>霓<br>颐<br>я<br>х<br>Відкауми<br>$\sim$<br>$\sim$<br>Θ<br>A.<br>÷.<br>KB1.igs<br>ağ Bağlandarın<br>Ξ<br>Aç<br>Dosya ack<br>ncrement 30.0<br>⋥<br>lotal<br>Dosya türü<br><b>Tigs</b><br>and the<br>×<br><b>START</b><br>×.<br><b>问</b><br>回<br>$\mathbb{Z}$ x<br>L<br>◆<br>X File Import<br>×<br>IGES (*.igs)<br>∐<br>File Type<br><b>College</b><br>圆<br>$\sim$<br>14<br>m.<br>m.<br>14.1<br>$\sim$<br><b>Service</b><br>$\sim$<br>File To Read<br>Grid<br>Depth<br>$\sim$<br>$\sim$<br>Part Name<br>Render<br>Icons<br>Tolerance<br>0.01<br>Location<br>$\sim$<br>0.0.0.0.0.0<br><b>Orientation</b><br>Level<br>1.0<br>Scale<br>Relative To<br>$\sim$<br>$\sim$<br>Mesh Densities<br>٠<br>Polygons<br>Create | X ADAMS/View 2003.0.0 |  | $-15$            |
|----------------------------------------------------------------------------------------------------|-----------------------|--|------------------|
|                                                                                                    |                       |  |                  |
|                                                                                                    |                       |  |                  |
|                                                                                                    |                       |  |                  |
|                                                                                                    |                       |  |                  |
|                                                                                                    |                       |  |                  |
|                                                                                                    |                       |  |                  |
|                                                                                                    |                       |  |                  |
|                                                                                                    |                       |  |                  |
|                                                                                                    |                       |  |                  |
|                                                                                                    |                       |  |                  |
|                                                                                                    |                       |  |                  |
|                                                                                                    |                       |  |                  |
|                                                                                                    |                       |  |                  |
|                                                                                                    |                       |  |                  |
|                                                                                                    |                       |  |                  |
|                                                                                                    |                       |  |                  |
|                                                                                                    |                       |  |                  |
|                                                                                                    |                       |  |                  |
|                                                                                                    |                       |  |                  |
|                                                                                                    |                       |  |                  |
|                                                                                                    |                       |  |                  |
|                                                                                                    |                       |  |                  |
|                                                                                                    |                       |  |                  |
| <b>▽ Blanked Entities W</b> Consolidate To Shells <b>W</b> Display Summary                                                                                                    | $\sim$                |  | $\sim$<br>$\sim$ |
| $\sim$<br>$\sim$                                                                                                    |                       |  |                  |
| <b>OK</b><br>Apply<br>Cancel                                                                                                    |                       |  |                  |
| <b>COLL</b><br>$\sim$<br>$\sim$                                                                                                    |                       |  |                  |
| <b>STATE</b><br>$\sim$<br>$\sim$<br>m.<br>$\sim$<br>$\sim$<br>$\sim$<br>$\sim$<br>$\sim$<br>$\sim$<br>$\sim$                                                                                                    |                       |  |                  |
|                                                                                                    |                       |  |                  |
| $\mathbf{x}$<br>$\sim$<br>$\sim$ 10 $\pm$<br><b>COL</b><br>$\sim$<br>$\sim$                                                                                                    |                       |  |                  |
|                                                                                                    |                       |  |                  |
|                                                                                                    |                       |  |                  |
| <b><i>Baskst</i></b> @ U <sup>is</sup> 2 Fritner0 (perinde Tez<br>ADAMS/View 2003.0.0 J Lbrp - Paint<br><b>KOL</b> 1982                                                                                                    |                       |  |                  |

Şekil B.4. Çalışma ekranına parça çağrılması

Birbirinden bağımsız olarak gelen parçalar önce birbirlerine mafsallanır daha sonra malzemeleri atanır.

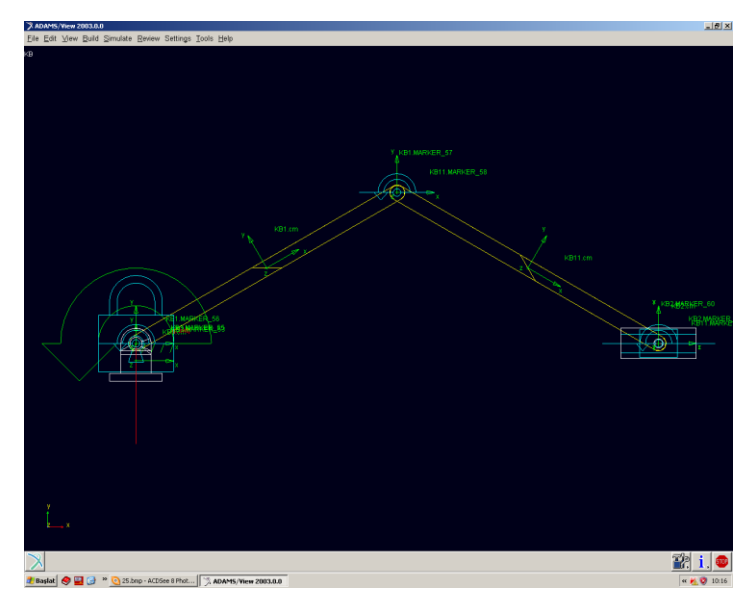

Şekil B.5. Mafsalların eklenmiş hali

Sistemde yüklerden bağımsız olarak hareketi inceleneceği için ve a açısının değişimiyle kayar mafsalın x yönündeki hareketini inceleneceği için burada a açısına bir hareket tanımlanır. Bunun için a acısının değişimini sağlayan döner mafsalın üzerinden hareket düzenleme ekranı açılır.

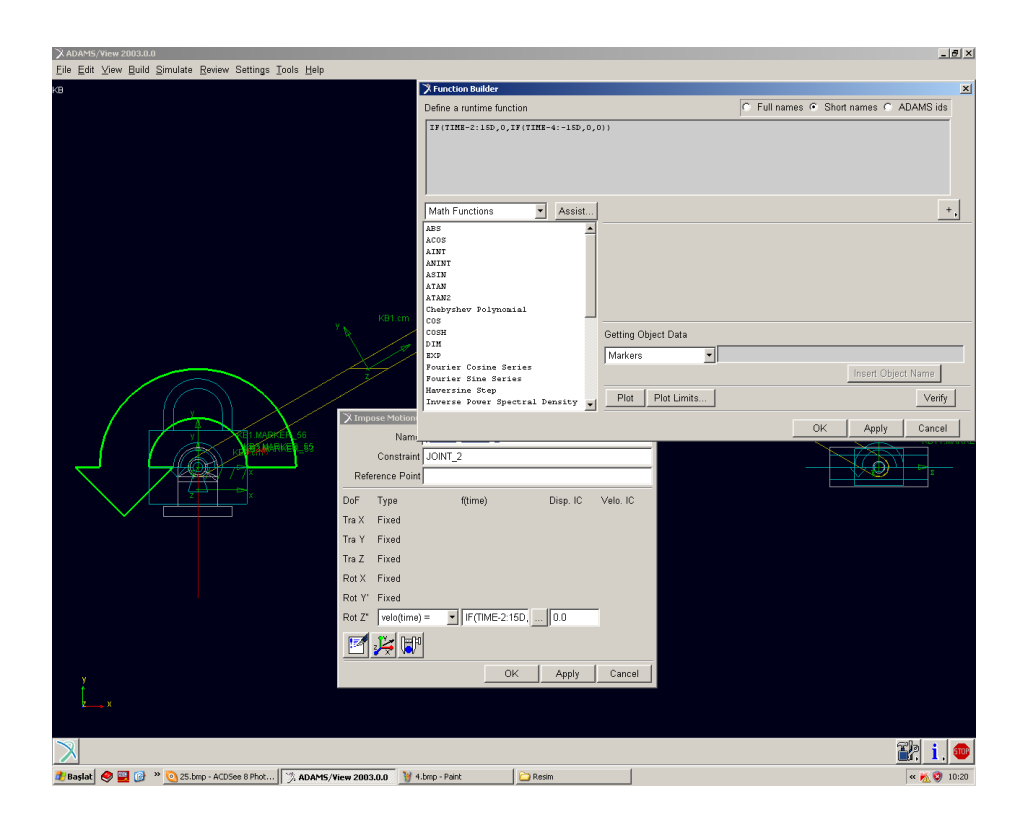

Sekil B.6. Sisteme hareket eklenmesi

Bu ekranda fonksiyon yazım kısmına a açısının ne kadar sürede kaç derece yapması isteniyorsa onun fonksiyonu yazılır. Bu analizde saniyede 15 derecelik bir hız girilir. Hareket 2 saniye (+) yönde, 2 saniye (-) yönde olarak tekrarlanır. Bunun için mafsala yazmamız geren fonksiyon IF(TIME-2:15D,0,IF(TIME-4:-15D,0,0)) dir. (ġekil3.7)

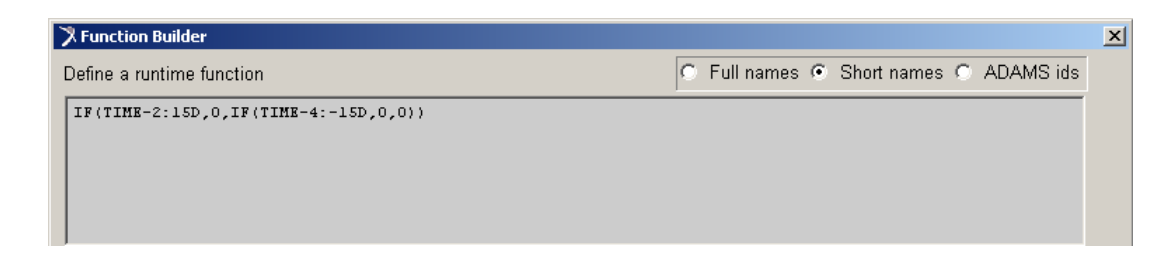

Şekil B.7. Fonksiyon yükleme

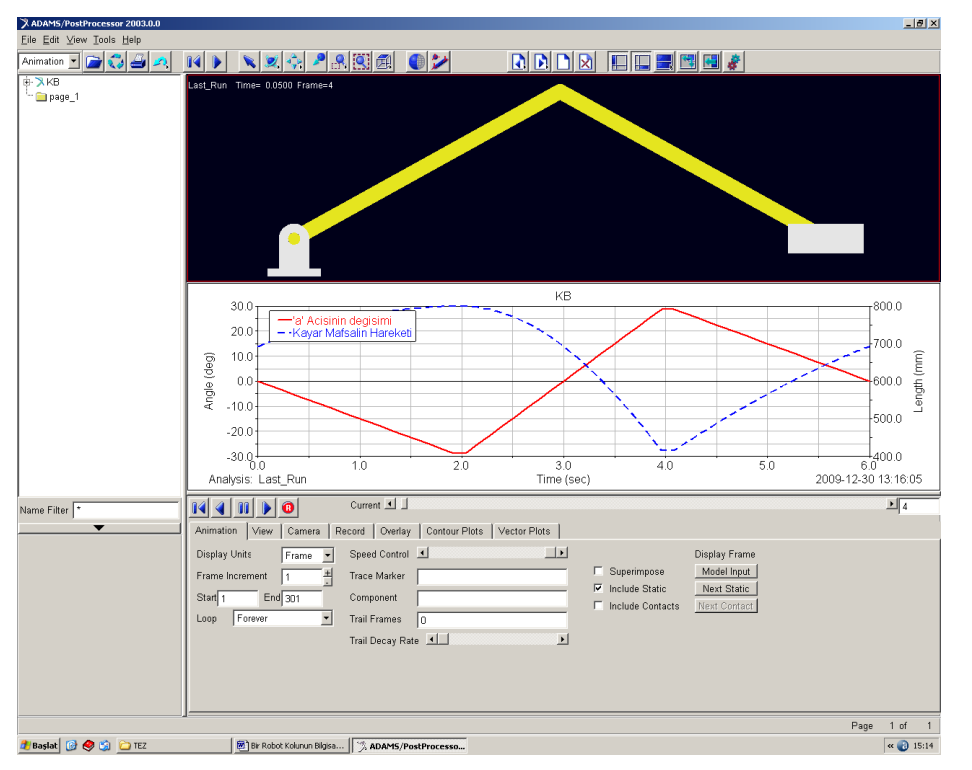

Simülasyonu çalıştırdığımızda a açısına bağlı olarak kayar mafsalın x ekseni üzerinde hareket ettiğini görülür ve bu hareketin grafiğini çıkartılır.

Şekil B.8. Simülasyon ekranı

![](_page_70_Figure_3.jpeg)

Şekil B.9. "a" açısının değişimi ve kayar mafsalın hareket grafiği

# **ÖZGEÇMİŞ**

Demet YILMAZ, 02.02.1984 de Bandırma' da doğdu. İlk, orta ve lise eğitimini Bandırma'da tamamladı. 2006 yılında İstanbul Üniversitesi, Makine Mühendisliği Bölümünden mezun oldu. 2006-2007 tarihleri arasında İstanbul'da Pakform otomatik paketleme makinaları firmasında mühendis olarak çalıştı. 2007 yılından itibaren 1.Ana Bakım Merkez Komutanlığı'nda mühendis olarak görev yapmaktadır. Evli ve bir çocuk annesidir.